Министерство образования и науки Российской Федерации Федеральное государственное автономное образовательное учреждение высшего образования «Южно-Уральский государственный университет» (национальный исследовательский университет) Институт естественных и точных наук Кафедра «Математическое и компьютерное моделирование»

РАБОТА ПРОВЕРЕНА РЕЦЕНЗЕНТ,

\_\_\_\_\_\_\_\_\_\_\_\_\_\_\_\_\_\_\_\_\_\_\_\_\_\_  $\langle \langle \rangle \rangle$  2018 Г.

\_\_\_\_\_\_\_\_\_\_\_\_\_\_\_\_\_\_\_\_\_\_\_\_\_\_

ДОПУСТИТЬ К ЗАЩИТЕ ЗАВЕДУЮЩИЙ КАФЕДРОЙ, Д.Ф.-М.Н., ДОЦЕНТ \_\_\_\_\_\_\_\_\_\_\_\_\_\_С.А. ЗАГРЕБИНА «\_\_\_\_»\_\_\_\_\_\_\_\_\_\_\_\_\_\_2018 Г.

Эконометрический анализ рынка компьютерной техники по Челябинской области

ПОЯСНИТЕЛЬНАЯ ЗАПИСКА К ВЫПУСКНОЙ КВАЛИФИКАЦИОННОЙ РАБОТЕ ЮУрГУ– 01.03.02.2018.030.006 ПЗ

Нормоконтролер, Доцент каф. МиКМ, к.ф.-м.н., \_\_\_\_\_\_\_\_\_\_\_\_\_\_Т.А. Макаровских  $2018 \text{ r.}$ Руководитель проекта, д.э.н., профессор кафедры МиКМ, \_\_\_\_\_\_\_\_\_\_\_\_\_\_\_\_\_\_\_В.Г. Мохов  $2018$  г. Автор работы Студент группы ЕТ-416

\_\_\_\_\_\_\_\_\_\_\_\_\_\_\_\_\_Д.В. Захаров

 $2018 \text{ r.}$ 

Челябинск, 2018

Выпускная квалификационная работа выполнена мной совершенно самостоятельно. Все использованные в работе материалы и концепции из опубликованной научной литературы и других источников имеют ссылки на них.

Министерство образования и науки Российской Федерации Федеральное государственное автономное образовательное учреждение высшего образования «Южно-Уральский государственный университет» (национальный исследовательский университет) Институт естественных и точных наук Кафедра «Математическое и компьютерное моделирование» Направление «Прикладная математика и информатика»

> УТВЕРЖДАЮ Заведующий кафедрой МиКМ, \_\_\_\_\_\_\_\_\_\_\_\_\_\_\_\_\_С.А. Загребина  $\frac{2018 \text{ r}}{2018 \text{ r}}$

## ЗАДАНИЕ

# на выпускную квалификационную работу студента

## Захарова Дмитрия Владимировича

## Группа ЕТ-416

## 1 Тема работы

Эконометрический анализ рынка компьютерной техники Челябинской области

утверждена приказом по университету от « и »\_\_\_\_\_\_\_\_\_ 2018 г.  $N_{\Omega}$  .

2 Срок сдачи студентом законченной работы

« $\_\_\_\_\$  2018 г.

3 Исходные данные к работе

- Данные из открытых источников по ценам на компьютерную технику в городах Челябинской области.

4 Содержание пояснительной записки (перечень подлежащих разработке вопросов)

4.1 Маркетинговый анализ регионального рынка компьютерной техники. Результаты, выводы, рекомендации.

4.2 Обоснование методики исследования.

4.3 Применение анализа временных рядов для определения прогнозных значений цен на видеокарты.

4.4 Применение гедонического метода для измерения влияния различных факторов качества на цену видеокарт.

- 4.5 Анализ полученных результатов.
- 5 Графический материал
- 5.1 Объект, предмет и цель исследования
- 5.2 Задачи
- 5.3 Маркетинговый анализ
- 5.4 Гедонический анализ
- 5.5 Уравнение регрессии
- 5.6 Результаты проведенного гедонического анализа
- 5.7 Анализ временных рядов
- 5.8 Выбор оптимальной модели
- 5.9 Уравнение трендовой модели
- 5.10 Результаты прогнозирования
- 5.11 График реальных значений
- 5.12 График спрогнозированных значений
- 5.13 Заключительные выводы

# КАЛЕНДАРНЫЙ ПЛАН

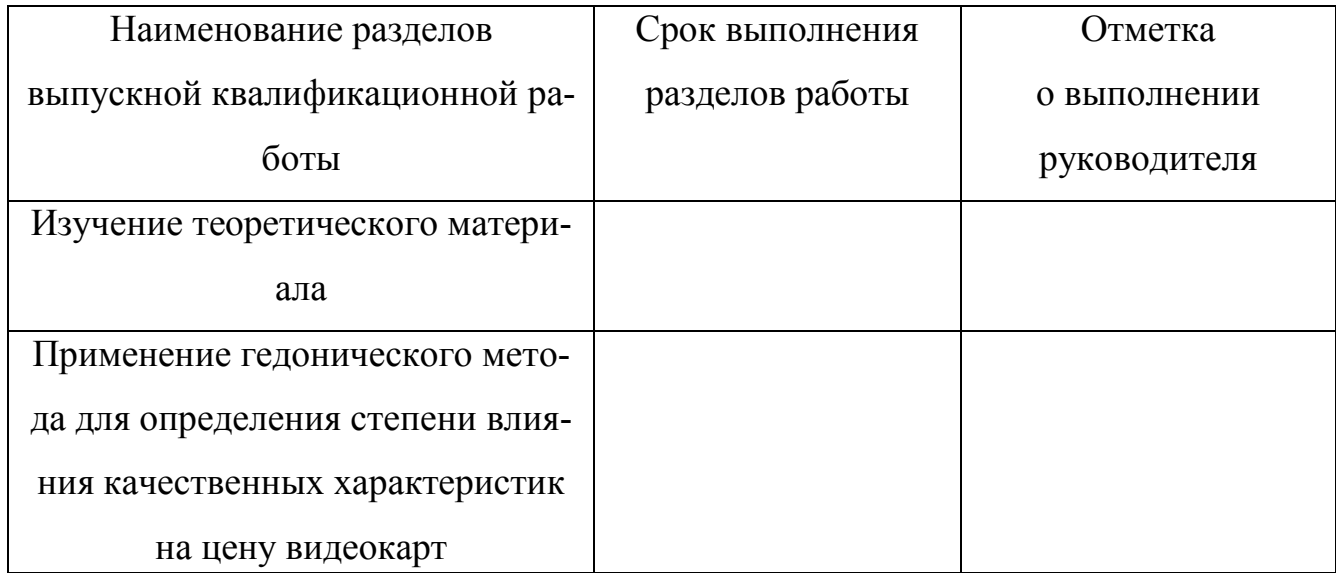

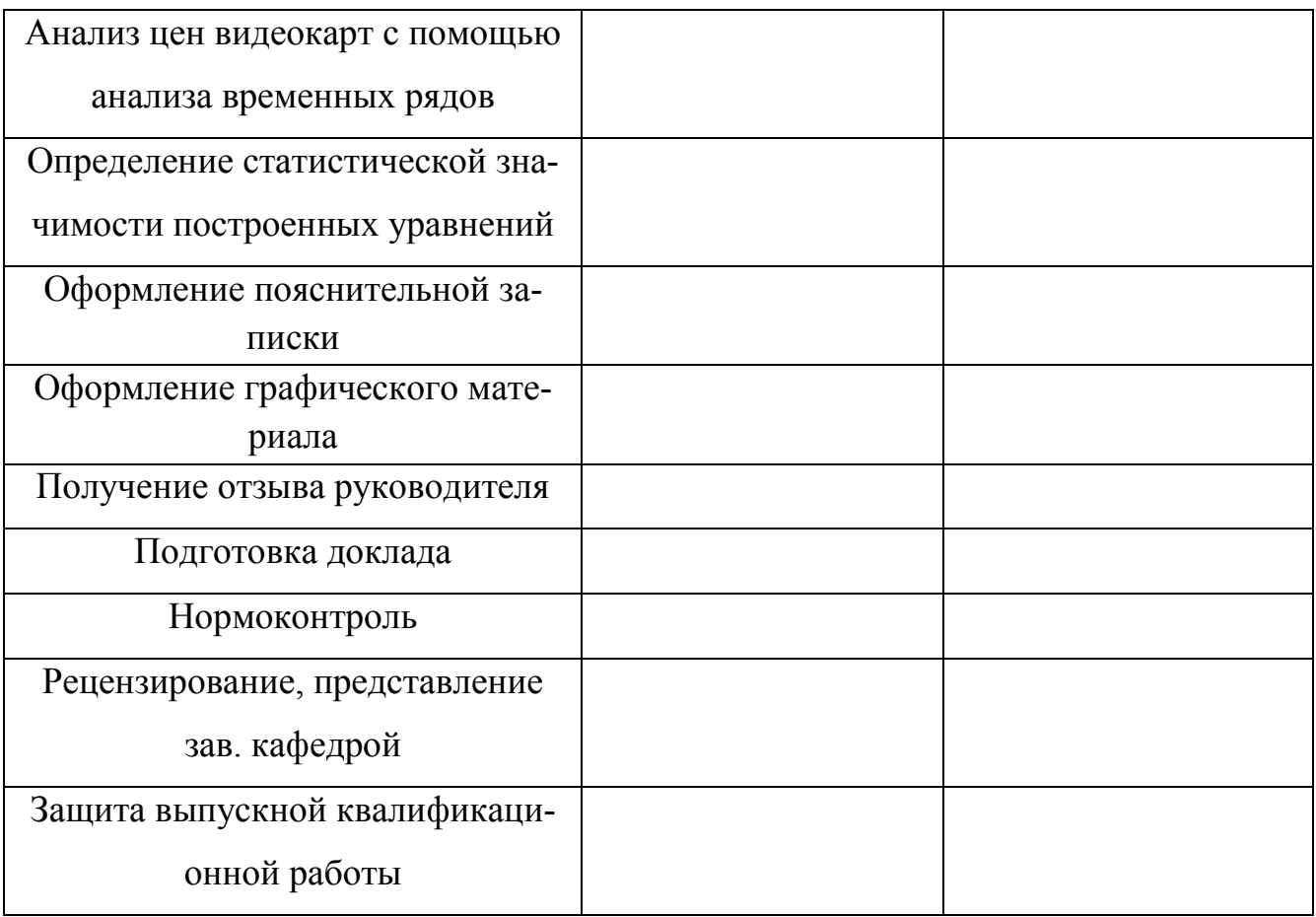

Дата выдачи задания «<sub>23</sub> 2018 г.

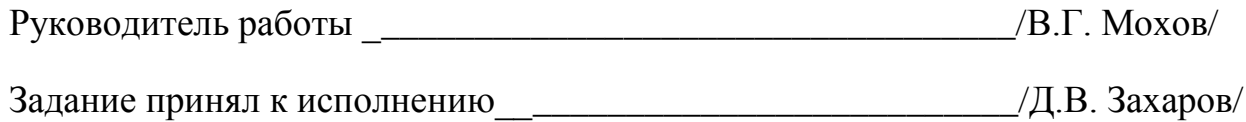

## АННОТАЦИЯ

Захаров Д.В. Эконометрический анализ рынка компьютерной техники Челябинской области – Челябинск: ЮУрГУ, ИЕТН; 2018, 55 с. 13 иллюстрации, библиографический список – 20 наименований, 2 приложения.

В выпускной квалификационной работе рассмотрено применение гедонического анализа и анализа временных рядов для оценки степени влияния качественных факторов на цену видеокарты и прогнозирования соответственно. Были поставлены цели, проведен маркетинговый анализ, собраны все необходимые данные.

# **Оглавление**

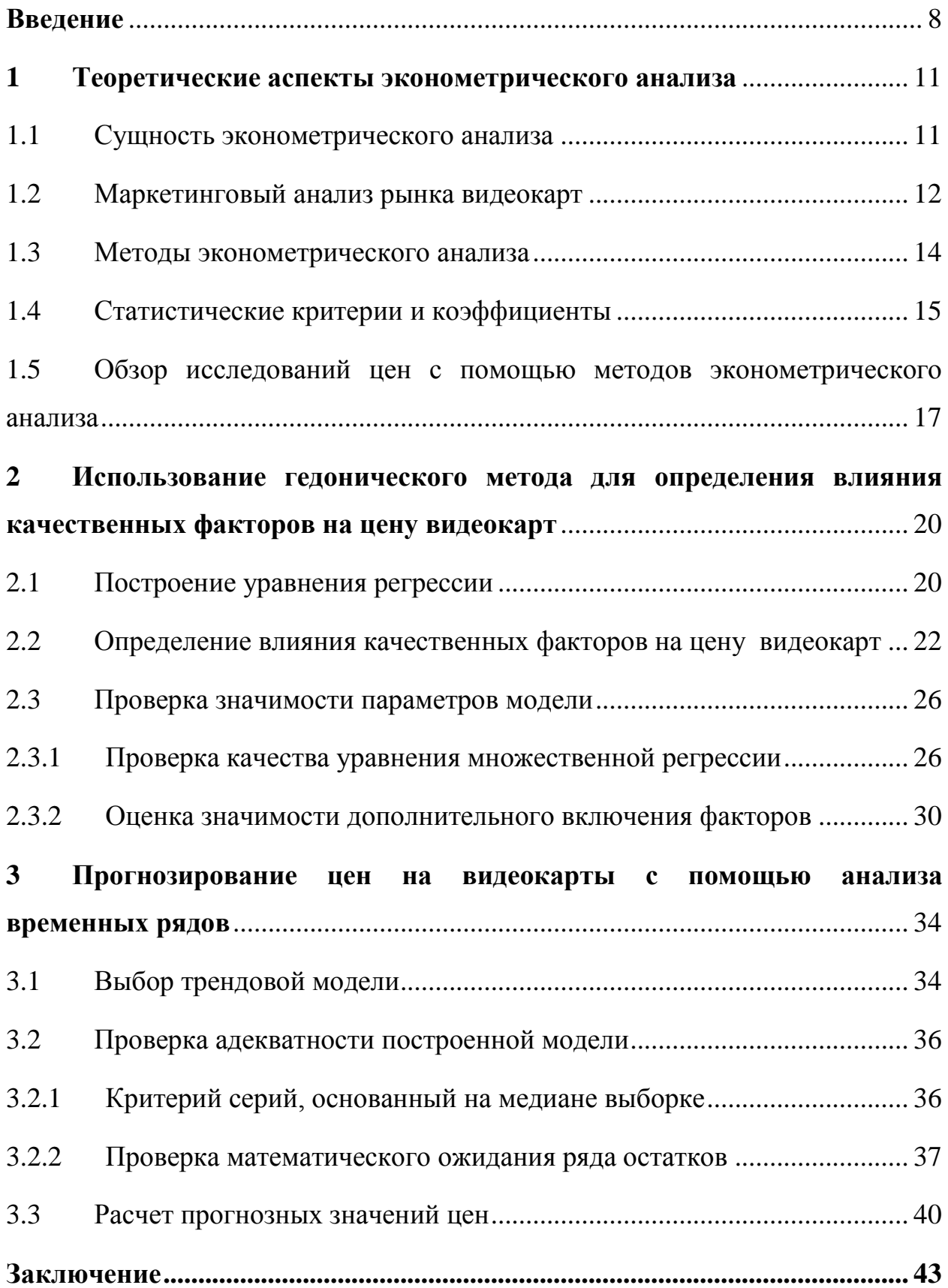

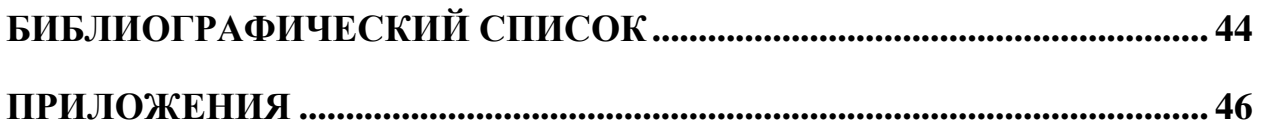

#### Введение

<span id="page-8-0"></span>Рынок компьютерной техники РФ в настоящее время считается сформированным и конкурентоспособным розничным сегментом. В последние годы высокоинтенсивный рост продаж домашней электроники обусловлен потребительской активностью населения, связанной с технологическими изменениями. Непрерывное возникновение на рынке принципиально новых образцов техники, вследствие бурного формирования инновационного, научнотехнического прогресса, способствует сокращению жизненного цикла потребительских товаров, повышая частоту их обновления.

Актуальность темы. Цены на видеокарты на рынке компьютерной техники постоянно подвергаются изменениям, изменение в ценах зависит от множества различных факторов. К таким факторам можно отнести создание криптовалют, увеличение или снижение доходов потребителей, совершенствование технологий и появление новых моделей видеокарт. Под воздействием ряда факторов цена на товар постоянно изменяется. Любой потребитель хочет приобрести товар по минимальной цене максимально высокого качества для данного ценового сегмента. Если потребитель будет заранее знать цены (в данном случае на компьютерную технику) на текущий момент, и иметь представление о возможном изменении цены в будущем, то сможет точно определиться выгодно ли ему покупать данный товар в данный момент. Если будет проведен эконометрический анализ цен, то потребитель сможет сравнить видеокарты по соотношению «Цена-качество» с другими видеокартами в одном регионе, а также с видеокартами, продающимися в соседних и столичных регионах.

Цель работы - провести эконометрический анализ рынка видеокарт в Челябинской области для определения влияния их качественных характеристик на цену и выбрать методику прогнозирования цен на видеокарты.

Для достижения поставленной цели необходимо решить следующие задачи:

собрать данные по ценам на видеокарты;

 провести маркетинговый анализ рынка видеокарт по Челябинской области;

 определить методики исследования цен, и обосновать целесообразность их использования;

 применить гедонический метод для выявления степени влияния качественных характеристик видеокарты на ее цену;

 спрогнозировать цену видеокарты с помощью анализа временных рядов;

 сделать заключительные выводы и разработать рекомендации для потребителей.

**Объект** исследования – рынок видеокарт Челябинской области.

**Предмет** исследования – экономические отношения, возникающие при ценообразовании на видеокарты.

**Результаты** работы предлагается использовать при сравнении местных цен на видеокарты с ценами в соседних или столичных регионах для ориентации потребителей при покупке. Работа имеет прикладное значение в маркетинговом анализе рынка.

**Информационная база исследования** – прайсы розничных магазинов компьютерной техники, информационно-коммуникационная сеть Интернет; труды отечественных и зарубежных исследователей [1–3].

Работа состоит из трех глав, введения, заключения, 19 источников в библиографическом списке и 3 приложений.

**Во введении** обоснована актуальность выбранного исследования, определены цель и задачи работы, отмечены предмет и объект исследований, приведена информационная база и указано краткое содержание работы.

**В первой главе** приводятся маркетинговый анализ рынка видеокарт, описание майнинговой ситуации на рынке видеокарт, примеры работ отече-

ственных и зарубежных авторов, использующих эконометрические методы в своих исследованиях, определяется выбор методики исследования.

**Во второй главе** проводится анализ цен с помощью гедонического метода, для определения степени влияния качественных характеристик на цену видеокарты, строится уравнение регрессии и определяется значимость построенного уравнения.

**В третьей главе** проводится прогнозирование цены видеокарты GTX 1070 с помощью анализа временных рядов, определяется оптимальная трендовая модель для поиска прогнозных значений. Также определяется значимость и адекватность построенной модели и проводится сравнение с реальными данными.

#### <span id="page-11-0"></span> $\mathbf{1}$ Теоретические аспекты эконометрического анализа

#### $1.1$ Сущность эконометрического анализа

<span id="page-11-1"></span>Более половины современных методов анализа экономики опирается на эконометрические концепции и модели.

Эконометрика - это наука, которая изучает количественные и качественные экономические взаимосвязи с помощью различных математических и статистических моделей и методов [11].

К задачам, которые решаются с помощью эконометрики, относятся:

1) оценка параметров полученной модели (задача параметризации);

2) проверка качества модели и ее параметров (задача верификации);

3) построение эконометрических моделей в математической форме (задача спецификации);

4) использование построенных моделей для объяснения поведения исследуемых экономических показателей, прогнозирования, а также для осмысленного проведения экономической политики (прикладная задача).

Эконометрика предлагает универсальный метод экономических исследований [13]. Она выявляет лишь реально существующие закономерности в экономике, поскольку исследует только данные наблюдений. Вероятность того, что результат проводимых эконометрических исследований будет значительно отличаться от реальности, будет существенно снижаться, если увеличивать протяженность временного ряда. С другой стороны, эконометрический метод не способен выявить слабые взаимосвязи (так как для доказательства слабой взаимосвязи нужен большой объем данных, а данные в экономике имеют свойство устаревать) и те взаимосвязи, проявляющиеся в течение короткого времени.

Эконометрика предоставляет инструментарий для различных экономических измерений, а также даёт методологию оценки параметров моделей микро- и макроэкономики. Помимо этого, эконометрика используется для

прогнозирования различных экономических как на уровне отдельных предприятий, так и на уровне экономики в целом.

Таким образом, эконометрика дает возможность анализировать различные экономические параметры, определять, из чего складывается цена товара, какие факторы влияют на цену, и как данные факторы зависят друг от друга. Однако, чтобы определить целесообразность эконометрического исследования, нужно рассмотреть ситуацию на рынке исследуемого товара.

### **1.2 Маркетинговый анализ рынка видеокарт**

<span id="page-12-0"></span>Маркетинговый анализ – совокупность специальных видов анализа, которые получили распространение в маркетинге и особым образом решающие специфические маркетинговые задачи [12].

В маркетинговом анализе проводятся статистические, эконометрические и другие методы анализа. На деле применяют следующие методы маркетингового анализа:

- эвристические методы (методы экспертных оценок);
- математическое моделирование;
- многомерные (матричные) методы анализа;
- моделирование процессов и рисков;
- статистические методы анализа;
- гибридные методы анализа в маркетинге.

Согласно проведенному маркетинговому анализу рынка видеокарт в 2017 году, можно обнаружить, что с июля по сентябрь 2017 года поставки видеокарт составили чуть более 15 млн. единиц, что на 29,1% больше, чем тремя месяцами ранее, тогда как в среднем за десять лет наблюдался спад на 8,9%. Если смотреть на ситуацию в годовом исчислении, то рынок вырос на 21,5% [4].

Во второй четверти 2017 года рынок видеокарт показал первый за девять лет подъем в квартальном исчислении, а также самый большой в истории. Аналитики связывают такую динамику с популярностью криптовалют, для эмиссии которых используются GPU.

Майнинг – деятельность по созданию новых структур, необходимых для обеспечения функционирования криптовалютных платформ. Как правило, за создание очередной структурной единицы предусмотрено вознаграждение за счёт новых (эмитированных) единиц криптовалюты или комиссионных сборов [5].

Самыми популярными среди российских майнеров стали видеокарты GeForce GTX 1060 и GTX 1070 от компании Nvidia, а также Radeon RX480. которые производятся компанией AMD (Advanced Micro Devices).

Поскольку вышеперечисленные модели пользуются большой популярностью не только среди российских майнеров, за последний год был отмечен рост стоимости ценных бумаг корпорации AMD на 64%, а стоимость акций компании Nvidia с начала 2017 года выросла практически на 88%. Эксперты связывают такой рост с увеличением количества майнеров в сетях Ethereum и других, не менее популярных криптовалют. Также об этом свидетельствуют опубликованные данные, в которых отмечается, что в период с апреля по июль 2017 года 6,7% выручки компании Nvidia было получено от продажи видеокарт, не использовавшихся для майнинга криптовалют. В связи с этим компании AMD, Nvidia и ASUS уже приступили к выпуску специальных видеокарт, которые предназначены для эмиссии криптовалют. Также летом 2017 года стало известно, что компания AMD разрабатывает процессор Starship с 48 ядрами, выход которого намечен на 2018 год.

Общий объем продаж видеокарт, использующихся для майнинга эфира, за 2017 год составил примерно \$800 млн. [6].

Продажам видеокарт также способствуют игровые компьютеры, в которые активно инвестируют многие производители. Но объем рынка игровых компьютеров остается небольшим, так как системы для игроков всё ещё являются нишевым сегментом.

Крупнейшим производителем графических процессоров для дискретных видеокарт остается Nvidia. И не просто остается, ведь доля Nvidia увеличилась до 72,8% в третьем квартале 2017 года с 70,2% годом ранее.

Доля AMD за это время снизилась с 29,8% до 27,2%.

Таким образом, можно отметить, что видеокарты стали пользоваться большим спросом, поэтому важно определять, из чего складывается цена на ту или иную видеокарту и какие факторы влияют на цену. Также важно определиться с методикой исследования цен.

### **1.3 Методы эконометрического анализа**

<span id="page-14-0"></span>Эконометрический анализ прежде всего является факторным анализом. Под факторным анализом понимают переход от первоначальной факторной системы к конечной, раскрытие полного набора прямых, количественно измеримых факторов, оказывающих влияние на изменение результативного показателя.

Под методом понимают способ подхода к изучению действительности, способ исследования общества и природы. Совокупность приемов и способов, применяемых в изучении хозяйственных процессов, составляет методику эконометрического анализа.

При первичной обработке информации используются сравнение, методы группировки показателей, расчет относительных и средних величин, графическое представление анализируемой информации. Изучение закономерностей развития и состояния исследуемых объектов осуществляется с помощью статистических методов анализа рядов динамики.

Научный подход позволяет выделить 3 группы методов исследования экономических процессов:

1. Общеэкономические (сравнение, графический, балансовой увязки, цепных подстановок, арифметических разниц, логарифмический);

 $2.$ Статистические (обработки рядов динамики, средних и относительных величин, индексный, гедонический корреляционный, дисперсионный анализ);

 $\overline{3}$ . Математические (матричные, линейное и нелинейное программирование, теория межотраслевого баланса, теория производственных функций, теория графов, игр).

Для того, чтобы работать с временными рядами, и проводить анализ цены с целью определения влияния на нее различных факторов, нужно использовать статистические метолы.

#### $1.4$ Статистические критерии и коэффициенты

<span id="page-15-0"></span>Статистический критерий - это некое правило, согласно которому отвергается или принимается та или иная статистическая гипотеза с известным уровнем значимости.

Статистические критерии можно подразделить на следующие категории:

 $1)$ Критерии согласия. Подразумевается проверка предположения о том, что данная исследуемая случайная величина подчиняется некому предполагаемому закону.

Критерии значимости. В данном случае подразумевается провер-2) ка гипотезы о численных значениях закона распределения

3) Критерии проверки на однородность. Случайные величины проходят проверку на факт значимости различия их законов распределения (иначе говоря, подразумевается проверка того, подчиняются ли данные величины одному и тому же закону). Используются в факторном анализе для определения наличия зависимостей.

Параметрические критерии. Группа статистических критериев, 4) включающих в расчет параметры вероятностного распределения признака (дисперсии и средние).

 $5)$ Непараметрические критерии. Группа статистических критериев, которые основаны на оперировании рангами или частотами и не включают в расчёт параметры вероятностного распределения.

Данное разделение является условным, поскольку один критерий может входить в несколько категорий.

Основными критериями оценивания являются критерий Фишера и критерий Стьюдента.

F - критерий Фишера является параметрическим критерием и используется для сравнения дисперсий двух вариационных рядов.

t-критерий Стьюдента – общее название для класса методов статистической проверки гипотез (статистических критериев), основанных на распределении Стьюдента. Самые частые случаи, в которых бы применялся tкритерий, связаны с проверкой некоторых гипотез о равенстве средних значений в нескольких выборках.

Помимо статистических критериев в эконометрическом анализе важную роль играет коэффициент детерминации, благодаря которому можно определить, насколько адекватно построенное уравнение, можно ли его улучшить, какие факторы использовать и в каком количестве, и так далее, а также множественный коэффициент корреляции.

Коэффициент детерминации - универсальная мера зависимости одной случайной величины от множества других.

Например, если при изучении зависимости между производительностью труда рабочих и их классификацией, коэффициент детерминации оказался равен 0,7, это означает, что на 70% вариация производительности труда рабочих обусловлена различиями в их классификации, и на 30% – влиянием других факторов.

Модели, коэффициент детерминации которых превышает 80% признаются качественными

Множественный коэффициент корреляции используется для характеристики тесноты линейной связи между одной переменной и множеством других рассматриваемых переменных. Построение множественного коэффициента корреляции целесообразно только тогда, когда связь между результативным признаком и факторами, включенными в модель, действительно существует, а также если все частные коэффициенты корреляции оказались значимыми.

#### <span id="page-17-0"></span> $1.5$ **O**<sub>630</sub> исследований иен  $\mathbf{c}$ помощью методов эконометрического анализа

Одним из первых исследователей взаимосвязи цены и качества был Ф. Вог, занимавшийся проблемами экономики сельского хозяйства, и в 1927 году написавший статью «Влияние фактора качества на цены овощей». Цель его исследования, как говорил сам Вог, состояла в том, чтобы, используя статистический анализ, «найти существенные факторы качества, являющиеся причиной высоких или низких цен» [7]. Для определения таких факторов он использовал метод, который сегодня известен как гедонический анализ цен (Вог исследовал влияние физических характеристик – размера, формы, цвета, степени зрелости, однородности и других факторов – на цены спаржи и помидоров).

Помимо Ф. Вога эконометрический анализ в маркетинге использовался и Грегори Чоу, в его содержащем плодотворные идеи исследовании спроса на компьютеры за период с 1955 по 1965 гг. Целью исследования было объяснение роста спроса на компьютерные услуги в США в период 1955-1965 гг., а в частности, отделение друг от друга двух эффектов: изменения спроса, которое произошло бы и независимо от технического прогресса, и изменение спроса, вызванное техническим прогрессом (улучшение качества). Для этого Чоу необходимо было построить индекс цен на компьютерные услуги при помощи гедонического анализа цен и методов множественной регрессии [8].

В современном мире исследование цен происходит постоянно, и на сегодняшний день существует множество различных работ по исследованию цен, ситуаций на рынке с помощью методов эконометрического анализа. В качестве примера можно выделить работу Эренценовой В.А. «Эконометрическое моделирование объема ВВП России и его прогноз на 2017 год». В работе автор с помощью регрессионного анализа исследует, какие факторы влияют на ВВП России (уровень безработицы, среднедушевые денежные доходы населения, индекс потребительских цен, и т.д.), применяет корреляционный анализ переменных, строит уравнение регрессии и оценивает его значимость [9].

Помимо регрессионного и гедонического анализа, для исследования цен и прогнозирования используют анализ временных рядов. Примером работы, в которой было проведено исследование с помощью анализа временных рядов, может послужить работа Валеева С.Г. и Кувайсковой Ю.Е. «Прогнозирование региональной инфляции» [10]. В данной работе авторы использовали анализ временных рядов для того, чтобы определить значение региональной инфляции в будущем.

Таким образом, основными эконометрическими методами исследования рынка служат регрессионный анализ, гедонический метод, являющийся подвидом регрессионного анализа, и анализ временных рядов.

#### **Выводы по главе один**

Ситуация на рынке видеокарт такова, что видеокарты пользуются большим спросом. Следовательно, нужно исследовать из чего складывается цена видеокарты и предпринять попытку ее прогнозирования.

В соответствии с известными исследованиями, для анализа цен на товары рекомендуется использовать такие типы анализа, как:

- регрессионный анализ (в частности, гедонический метод);
- анализ временных рядов.

С помощью гедонического метода можно оценить степень влияния исследуемых факторов на цену видеокарты, а благодаря анализу временных рядов можно определить прогнозные значения цены видеокарты.

Также для того, чтобы определить является ли модель адекватной и статистически надежной для использования следует рассчитать следующие показатели:

- критерий Фишера;
- частные критерии Фишера;
- критерий Стьюдента
- множественный коэффициент корреляции
- коэффициент детерминации.

#### <span id="page-20-0"></span> $\overline{2}$ Использование гедонического метода ДЛЯ определения влияния качественных факторов на цену видеокарт

Влияние различных факторов на цену на текущий момент времени определяется с помощью гедонического анализа цен. Данный анализ цен используется для определения влияние тех или иных качественных факторов на цену товара [14].

Для проведения анализа были собраны данные о 167 видеокартах (приложение А). К данным относятся цена видеокарты, объем видеопамяти, производитель графического процессора, эффективная частота и информация о максимальной пропускной способности.

Чтобы количественно описать влияние качественных переменных на относительные цены, были отобраны четыре характеристики, которые определяют качество видеокарт. Этими характеристиками являются:

•  $x_1$  – объем памяти;

•  $x_2$  – производитель графического процессора (1 – AMD, 2 – NVIDIA);

•  $x_3$  – максимальная пропускная способность;

•  $x_4$  – эффективная частота.

Для определения влияния данных факторов на цены видеокарт, была поставлена цель построить уравнение множественной регрессии

 $y = \beta_0 + \beta_1 \cdot x_1 + \beta_2 \cdot x_2 + \beta_3 \cdot x_3 + \beta_4 \cdot x_4$ 

для  $n = 1, ..., 167$ , где оценки  $\beta_1, \beta_2, \beta_3, \beta_4$ , полученные по методу наименьших квадратов, могли быть интерпретированы как отражение частного эффекта изменения одной из качественных характеристик на цене товара при фиксированном уровне всех остальных характеристик.

#### $2.1$ Построение уравнения регрессии

<span id="page-20-1"></span>Для построения уравнения регрессии был определен вектор оценок коэффициентов регрессии, который получается из выражения

 $S = (X^T X)^{-1} X^T$ 

где  $X$  – матрица, состоящая из качественных факторов,  $Y$  – матрица, состоящая из цен на видеокарты [15].

В таблицах 1–3 приведены действия для вычисления вектора оценок. В частности, в таблице 1 приведена матрица, полученная в результате умножения исходной матрицы на транспонированную; в таблице 2 – результат умножения транспонированной матрицы на вектор Y; в таблице 3 – обратная к  $X^T X$  матрица.

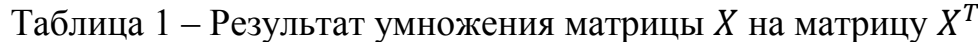

| 167       | 729        | 287       | 262,94536     | 10386,58      |
|-----------|------------|-----------|---------------|---------------|
| 729       | 4597       | 1234      | 1697,37376    | 53071,84      |
| 287       | 1234       | 527       | 440,17572     | 18289,36      |
| 262,94536 | 1697,37376 | 440,17572 | 689,03556419  | 19698,6175528 |
| 10386,58  | 53071,84   | 18289,36  | 19698,6175528 | 764058,1724   |

Таблица 2 – Результат умножения матрицы  $X^T$  на матрицу

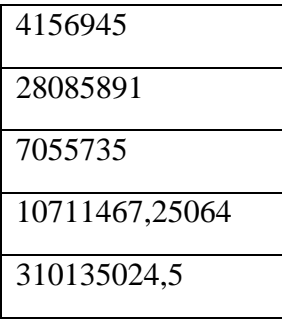

Таблица 3 – Матрица  $(X^T X)^-$ 

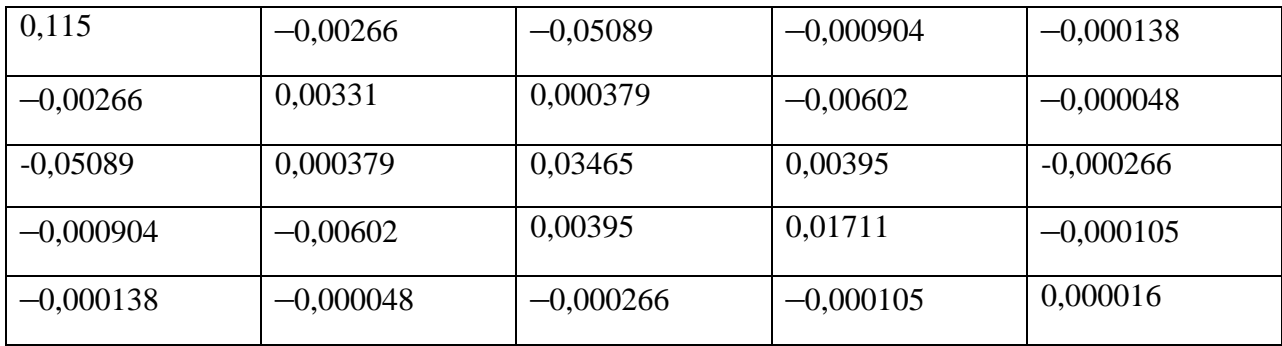

В итоге, после всех необходимых расчетов можно определить вектор оценок коэффициентов регрессии S (табл. 4).

Таблица 4 – Вектор оценок коэффициентов регрессии

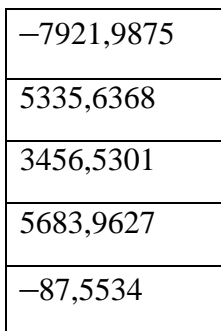

Таким образом, уравнение регрессии принимает следующий вид:  $y = -7921,9875 + 5335,6368x_1 + 3456,5301x_2 + 5683,9627x_3$  $-87.5534x_{4}$ 

<span id="page-22-0"></span> $2.2^{\circ}$ Определение влияния качественных факторов на цену видеокарт

Долю каждого фактора в общей вариации результативного признака определяют коэффициенты раздельной детерминации (отдельного определения):

$$
d_i^2 = r_{x_i y} \beta_i,
$$

где  $r_{x_i v}$  – парный коэффициент корреляции фактора  $x_i$ .

Корреляционный анализ дает возможность установить, ассоциированы ли наборы данных по величине, т. е. большие значения из одного набора данных связаны с большими значениями другого набора (положительная корреляция) или наоборот, малые значения одного набора связаны с большими значениями другого (отрицательная корреляция), или данные двух диапазонов никак не связаны (нулевая корреляция) [16].

В сумме все коэффициенты раздельной детерминации составляют коэффициент детерминации  $R^2$ :

$$
\sum_{i=1}^k d_i^2 = R^2,
$$

где  $d_i$  – частный коэффициент детерминации.

Для того, чтобы определить коэффициенты раздельной детерминации, необходимо определить парные коэффициенты корреляции, которые можно рассчитать по следующей формуле:

$$
r_{xy} = \frac{\overline{x} \cdot \overline{y} - \overline{x} \cdot \overline{y}}{s(x) \cdot s(y)},
$$

где *х* – значение выбранного фактора, *у* – значение цены,  $S(x)$  и  $S(y)$  – среднеквадратические отклонения.

Также парные коэффициенты корреляции можно рассчитать с помощью корреляционной матрицы, которую можно построить с помощью инструмента «Корреляция» надстройки «Анализ данных» в Excel (рис. 1).

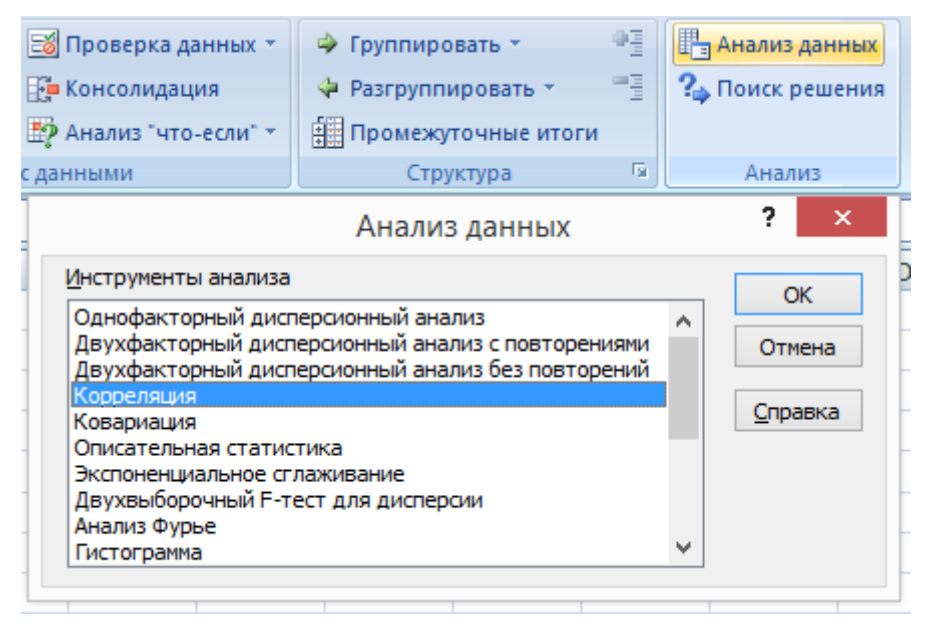

Рисунок 1 – Анализ данных (корреляция)

Надстройку «Пакет анализа» зачастую используют при проведении сложного статистического или инженерного анализа, так как с помощью нее можно значительно упростить процесс и сэкономить время. Для анализа данных с помощью этого пакета указываются входные данные и выбираются нужные параметры (в данном случае столбцы с ценой и факторами); расчет выполняется с помощью подходящей статистической или инженерной макрофункции, а результат помещается в выходной диапазон. Некоторые инструменты позволяют представить результаты анализа в графическом виде.

Выбор данных для применения «Пакета анализа» представлен на рисунке 2.

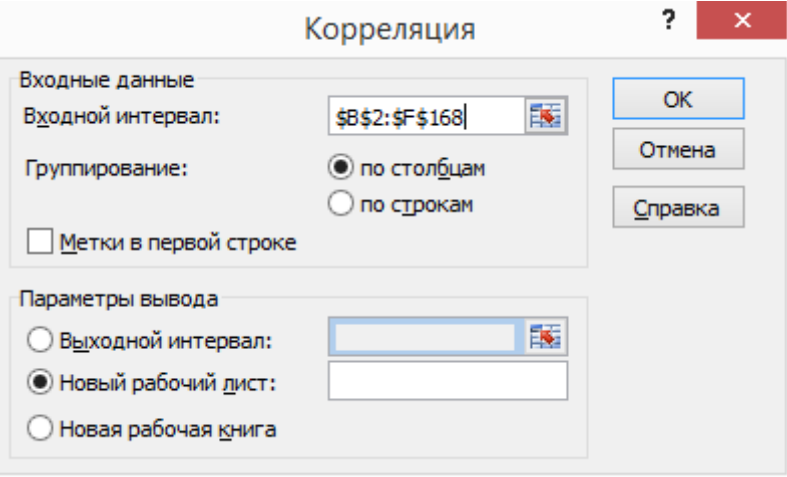

Рисунок 2 – Анализ данных (выбор данных)

После применения инструмента «Анализ данных» была получена следующая корреляционная матрица (табл. 5):

Таблица 5 – Корреляционная матрица

|    | v              | x1             | x2           | x3          | x4 |
|----|----------------|----------------|--------------|-------------|----|
|    |                |                |              |             |    |
| x1 | 0,901667761    |                |              |             |    |
| x2 | $-0,051805305$ | $-0,086156458$ | 1            |             |    |
| x3 | 0,857177575    | 0,881019696    | $-0,1215294$ |             |    |
| x4 | 0,512323295    | 0,598241989    | 0,220033982  | 0,586969894 |    |

Проанализировать тесноту связи между факторами в данной матрице можно с помощью шкалы Чеддока, которая представлена в таблице 6.

## Таблица 6 – Шкала Чеддока

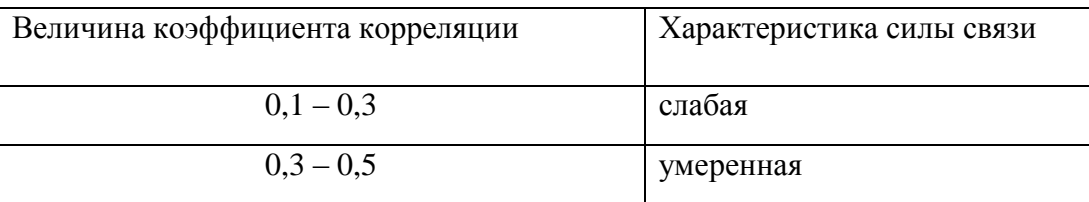

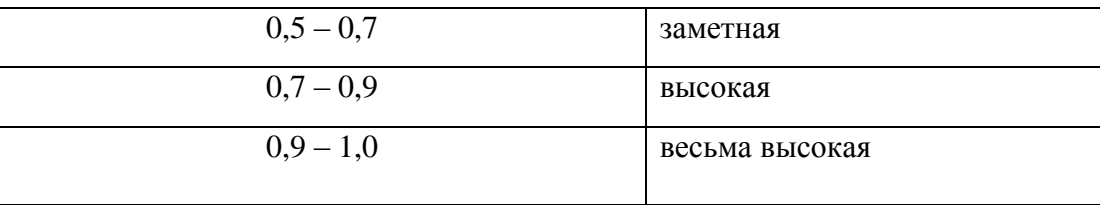

Из полученной корреляционной матрицы, с помощью шкалы Чеддока, можно сделать вывод, что самая тесная связь среди всех парных коэффициентов у парного коэффициента  $r_{x,y}$ . То есть, самая тесная связь наблюдается между ценой видеокарты и объемом видеопамяти.

С помощью пакета анализа данных были получены следующие парные коэффициенты корреляции:

$$
r_{x_1y} = 0,901667761,
$$
  
\n
$$
r_{x_2y} = -0,051805305,
$$
  
\n
$$
r_{x_3y} = 0,857177575,
$$
  
\n
$$
r_{x_4y} = 0,512323295.
$$

Для того, чтобы определить  $\beta$  – коэффициенты, необходимо решить систему линейных уравнений с помощью метода Гаусса. Система построена с помощью данных из корреляционной матрицы

$$
\begin{pmatrix}\n0,902 = \beta_1 - 0,0862\beta_2 + 0,881\beta_3 + 0,598\beta_4 \\
-0,0518 = -0,0862\beta_1 + \beta_2 - 0,122\beta_3 + 0,22\beta_4 \\
0,857 = 0,881\beta_1 - 0,122\beta_2 + \beta_3 + 0,587\beta_4 \\
0,512 = 0,598\beta_1 + 0,22\beta_2 + 0,587\beta_3 + \beta_4\n\end{pmatrix}
$$

В итоге были получены следующие – коэффициенты:

$$
\beta_1 = 0,685,\n\beta_2 = 0,685,\n\beta_3 = 0,322,\n\beta_4 = -0,101.
$$

После, с помощью  $\beta$  – коэффициентов и парных коэффициентов корреляции, можно найти коэффициенты раздельной детерминации:

$$
d_1^2 = 0,901667761 \cdot 0,685 = 0,62,
$$
  

$$
d_2^2 = -0,051805305 \cdot 0,685 = -0,00355,
$$

$$
d_3^2 = 0,857177575 \cdot 0,322 = 0,28,
$$
  

$$
d_4^2 = 0,512323295 \cdot (-0,101) = -0,0518,
$$

Таким образом, за счет вариации  $x_1$  объясняется 62% вариации уровня цены, за счет вариации  $x_2$  – всего -0,355%, за счет вариации  $x_3$  – 28% вариации уровня цены, и за счет вариации  $x_4 - 5$ %. Следовательно, самое большое влияние на уровень цены оказывают факторы  $x_1$  и  $x_3$  – объем видеопамяти и максимальная пропускная способность.

#### <span id="page-26-0"></span> $2.3$ Проверка значимости параметров модели

### 2.3.1 Проверка качества уравнения множественной регрессии

<span id="page-26-1"></span>С помощью инструмента «Анализ данных» в Excel определим R<sup>2</sup>. Чем ближе этот коэффициент к единице, тем больше уравнение регрессии объясняет поведение Ү. Добавление в модель новых объясняющих переменных осуществляется до тех пор, пока растет коэффициент детерминации.

Для того, чтобы определить коэффициент детерминации, не используя громоздкие формулы, можно воспользоваться инструментом «Анализ данных». Во вкладке «Анализ данных» необходимо выбрать пункт «Регрессия» (рис. 3).

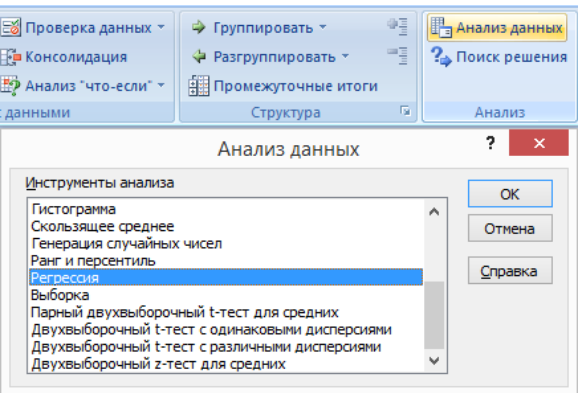

Рисунок 3 – Анализ данных (регрессия)

После выполнения вышеперечисленных операций появится вывод итогов, в котором даны результаты регрессионной статистики, дисперсионного анализа, доверительные интервалы, t-статистика, количество наблюдений.

Для того, чтобы определить множественный коэффициент корреляции и Rквадрат, нужно обратиться к регрессионной статистике (рис. 4).

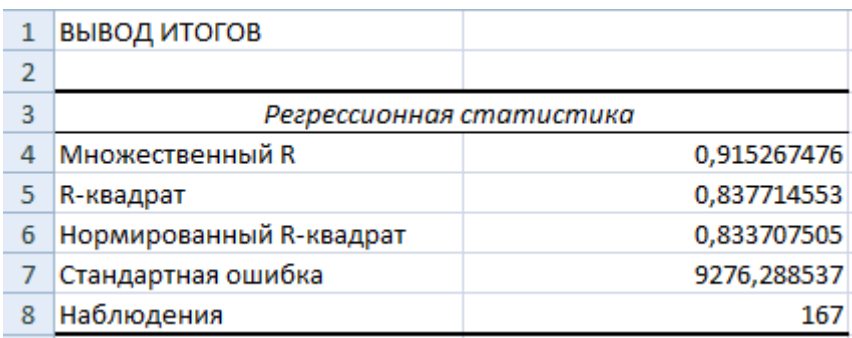

Рисунок 4 - Регрессионная статистика

Из регрессионной статистики видно, что  $R^2 = 0.8377$ , что показывает качество построенного уравнения регрессии. Также из регрессионной статистики можно определить множественный коэффициент корреляции, который равен 0,9153. Из этого можно сделать вывод, что связь между ценой и факторами является сильной.

Для определения статистической надежности построенного уравнения регрессии воспользуемся F-статистикой (критерием Фишера).

Проверим гипотезу об общей значимости – гипотезу об одновременном равенстве нулю всех коэффициентов регрессии при объясняющих переменных:

$$
H_0: R^2 = 0; \beta_1 = \beta_2 = \dots = \beta_m = 0, H_1: R^2 \neq 0.
$$

Проверка этой гипотезы осуществляется с помощью F-статистики распределения Фишера. Если  $F < F_{\kappa p} = F_{\alpha; n-m-1}$ , то нет оснований для отклонения гипотезы  $H_0$  [17].

Найдем F по следующей формуле:

$$
F=\frac{R^2}{1-R^2}\frac{n-m-1}{m},
$$

где  $n -$  количество наблюдений,  $m -$  количество факторов,  $R^2 -$  коэффициент детерминации.

$$
F = \frac{0.8377}{1 - 0.8377} \frac{167 - 4 - 1}{4} = 209.04.
$$

Табличное значение F-критерия при степенях свободы  $k_1 = 4$  и  $k_2 = n - m - 1 = 167 - 4 - 1 = 162$  определяется с помощью встроенной функции «FРАСПОБР» в Excel (рис. 5).

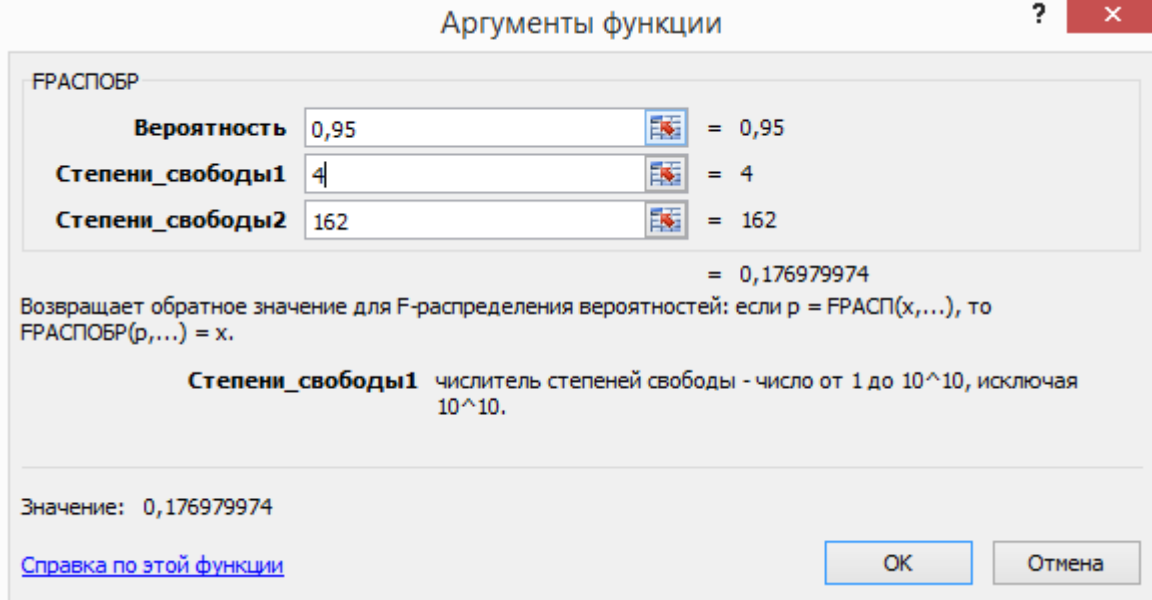

Рисунок 5 – Табличное значение F-критерия (4 фактора) После выполнения функции «FPACПОБР»  $F_{\text{kp}} = 0.18$ .

Поскольку фактическое значение  $F > F_{\text{kp}}$ , то коэффициент детерминации статистически значим и уравнение регрессии статистически надежно.

Качество и значимость отдельных факторов и построенного уравнения в целом также можно оценить с помощью критерия Стьюдента. В данном случае с помощью критерия Стьюдента можно определить значимость всех факторов, входящих в уравнение регрессии.

Для того, чтобы определить, значим ли тот или иной фактор, необходимо найти табличное и фактическое значения. Табличное значение критерия Стьюдента можно найти с помощью встроенной функции «СТЬЮДРАС-ПОБ $P$ » в Excel (рис. 6).

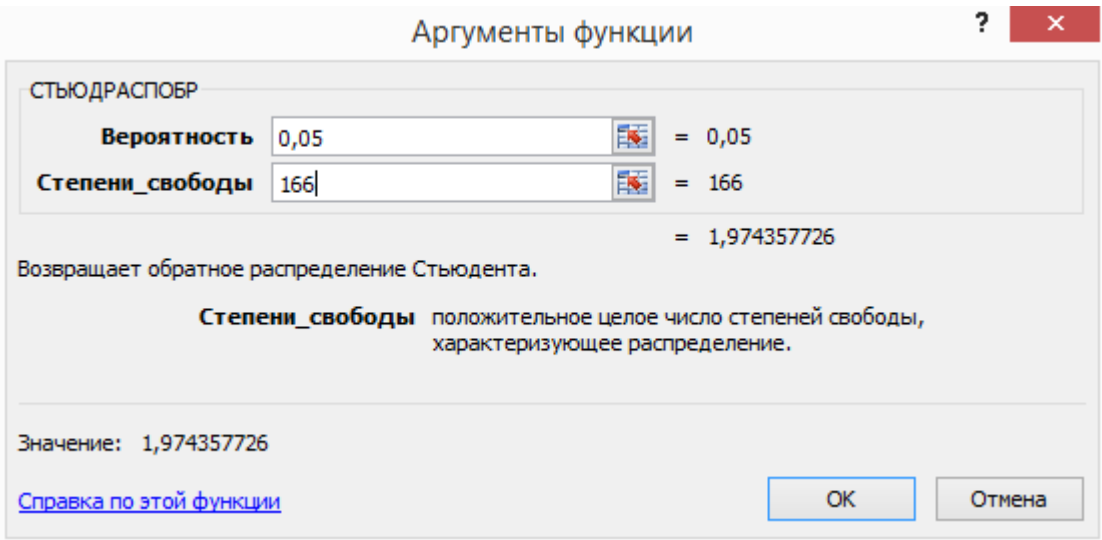

Рисунок 6 – Табличное значение критерия Стьюдента

Таким образом, для вероятности 0,05 и степеней свободы  $n - 1 = 166$ табличное значение критерия Стьюдента равно 1,97.

После необходимо найти фактическое значение критерия Стьюдента для каждого фактора, включенного в уравнения (объем видеопамяти, максимальная пропускная способность, эффективная частота и производитель графического процессора), то есть необходимо найти 4 значения. Данные значения можно найти с помощью инструмента «Анализа данных» в Excel. На рисунке 7 показаны найденные критерии Стьюдента.

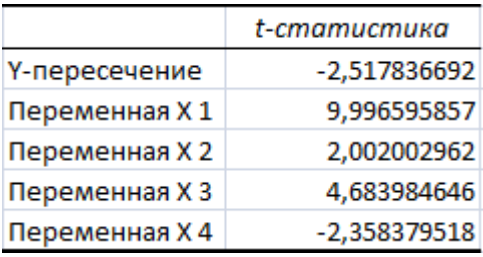

Рисунок 7 – Фактические значения критерия Стьюдента

Из рисунка видно, что для фактора  $x_1$  t-критерий равен 10, для  $x_2 - 2$ , для  $x_3 - 4,68$ , и для  $x_4$  t-критерий равен - 2,36.

Сравним полученные значения с табличным значением критерия Стьюдента:

$$
t_{x_1} > t_{\text{rad}}\,
$$
  

$$
t_{x_2} > t_{\text{rad}}\,
$$

$$
t_{x_3} > t_{\text{rad}} \, ,
$$
  

$$
t_{x_4} < t_{\text{rad}} \, ,
$$

Следовательно, факторы  $x_1$ ,  $x_2$ ,  $x_3$  можно признать статистически значимыми. Фактическое значение фактора  $x_4$  меньше табличного, следовательно фактор признается статистически незначимым.

### 2.3.2 Оценка значимости дополнительного включения факторов

<span id="page-30-0"></span>Необходимость такой оценки связана с тем, что не каждый фактор, вошедший в модель, может существенно увеличить долю объясненной вариации результативного признака. Это может быть связано с последовательностью вводимых факторов (т. к. существует корреляция между самими факторами).

Мерой оценки значимости улучшения качества модели, после включения в нее фактора  $x_i$ , служит частный F-критерий -  $F_{x_i}$ :

$$
F_{x_i} = \frac{R^2 - R^2(x_i, x_n)}{1 - R^2} (n - m - 1),
$$

где т - число оцениваемых параметров.

В числителе данного выражения находится прирост доли вариации Y за счет дополнительно включенного в модель фактора  $x_i$ .

Если наблюдаемое значение  $F_{x_i}$  больше  $F_{\text{kp}}$ , то дополнительное введение фактора  $x_i$  в модель статистически оправдано.

Частный F-критерий оценивает значимость коэффициентов «чистой» регрессии.

Для того, чтобы найти все частные F-критерии, необходимо найти  $R^2(x_i, x_n)$ . Для этого понадобятся значения из корреляционной матрицы, найденные ранее (парные коэффициенты корреляции), и  $\alpha$  – коэффициенты.

Найдем  $R^2(x_1, x_n)$ :  $R^2(x_1, x_n) = 0,685 \cdot (-0,051805305) + 0,322 \cdot 0,857177575 - 0,101$ 

 $\cdot$  0.512323295 = 0.22.

Теперь найдем  $F_{x_1}$ :

$$
F_{x_1} = \frac{0.8377 - 0.22}{1 - 0.8377} (167 - 4 - 1) = 616,56.
$$

Коэффициент F<sub>кp</sub> также можно найти с помощью функции «FPAC-ПОБР» в Excel (рис. 8).

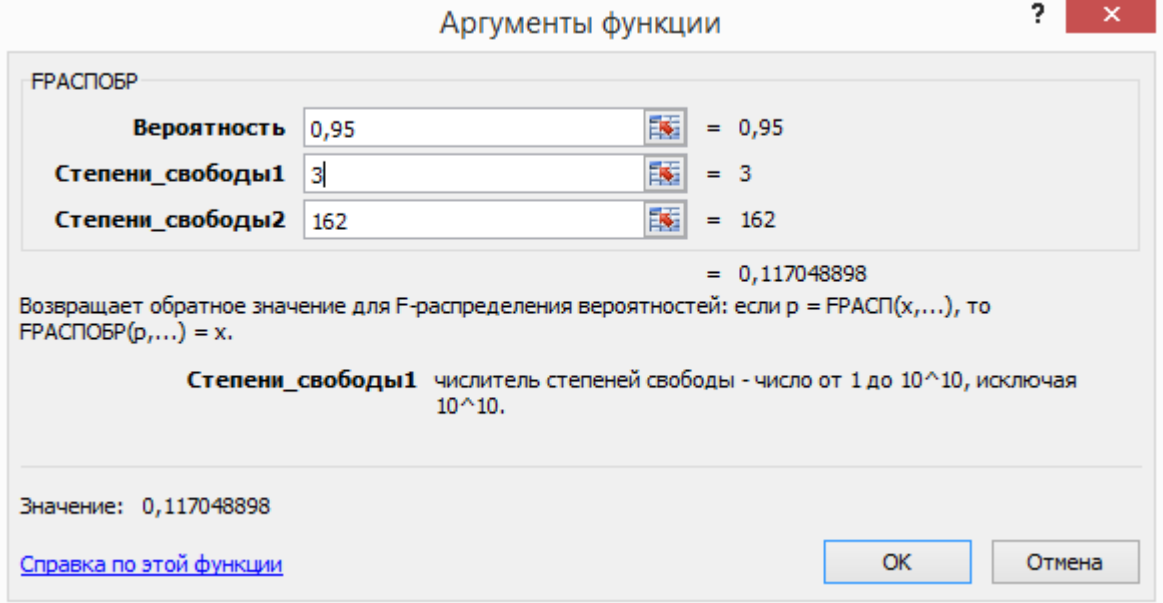

Рисунок 8 – Табличное значение F-критерия (4 фактора)

Сравним наблюдаемое значение частного F-критерия с критическим:

 $F_{x_1} > F_{\text{KP}}$ , следовательно фактор  $x_1$  целесообразно включать в модель после введения факторов  $x_i$ .

Аналогично найдем  $F_{x_2}$ ,  $F_{x_2}$  и  $F_{x_4}$ .  $R^2(x_2, x_n)$  $\cdot$  0.512323295 = 0.841.  $F_{1}$  $\boldsymbol{0}$  $\mathbf{1}$  $\overline{(\ }$ 

 $F_{x_2}$  <  $F_{\text{kp}}$ , следовательно фактор  $x_2$  нецелесообразно включать в модель после введения факторов  $x_i$ , несмотря на то, что фактор считается статистически значимым по критерию Стьюдента.

$$
R^{2}(x_{3}, x_{n}) = 0,685 \cdot (-0,051805305) + 0,685 \cdot 0,901667761 - 0,101 \cdot \cdot 0,512323295 = 0,562,
$$

$$
F_{x_3} = \frac{0.8377 - 0.562}{1 - 0.8377} (167 - 4 - 1) = 275.16.
$$

 $F_{x_3} > F_{\text{KP}}$ , следовательно фактор  $x_3$  целесообразно включать в модель после введения факторов  $x_i$ .

$$
R^{2}(x_{4}, x_{n}) = 0,685 \cdot (-0,051805305) + 0,685 \cdot 0,901667761 + 0,322
$$

$$
\cdot 0,857177575 = 0,89,
$$

$$
F_{x_{4}} = \frac{0,8377 - 0,89}{1 - 0,8377} (167 - 4 - 1) = -51,76.
$$

 $F_{x_4}$  <  $F_{\text{kp}}$ , следовательно фактор  $x_2$  нецелесообразно включать в модель после введения факторов  $x_i$ .

В итоге, среди факторов, которые целесообразно включать в модель, оказались объем видеопамяти и максимальная пропускная способность, что подтверждают расчеты в пункте 2.2.

#### **Выводы по главе два**

Использованный в работе гедонический метод является эффективным средством для определения влияния качественных характеристик видеокарты на ее цену. В соответствии с проведенными вычислениями определено, что значимыми факторами, влияющими на цену видеокарты являются объем видеопамяти и максимальная пропускная способность. Менее всего на цену влияют эффективная частота и производитель графического процессора. Это обусловлено тем, что максимальная пропускная способность является произведением эффективной частоты и размерности шины, следовательно максимальная пропускная способность является более важным фактором.

Помимо отмеченных четырех факторов в анализе могут использоваться и другие факторы (можно добавлять другие факторы до тех пор, пока будет расти коэффициент детерминации). Такими факторами могут быть размерность шины, тип охлаждения, игровая видеокарты или нет, и так далее. В данной работе использовалось всего 4 фактора, поскольку цель работы состояла в том, чтобы показать, как влияют факторы качества на цену, и есть ли влияние вообще, а не добиться уравнения с максимальным коэффициентом детерминации.

Уравнение прошло проверку критериями Стьюдента и Фишера, а также частными F-критериями, и признано качественным.

### <span id="page-34-0"></span> $\overline{3}$ Прогнозирование цен на видеокарты с помощью анализа временных рядов

Составление прогноза цен можно реализовать с помощью анализа временных рядов.

Анализ временных рядов — совокупность математико-статистических методов анализа, предназначенных для выявления структуры временных рядов и для их прогноза. С помощью данного метода можно определить тенденцию в прошлом (по представленному временному ряду) и возможность продления ее в будущем [18].

С помощью анализа временных рядов можно построить модель, которая, в дальнейшем, будет использоваться для прогнозирования. Однако, чтобы использовать такую модель нужно выполнить проверку на ее адекватность.

Для прогнозирования цены была выбрана видеокарта GTX 1070 на 8 Сb. Цены на нее были взяты с 30 декабря 2016 (приложение Б). Все данные сгруппированы по неделям.

Для определения прогнозных значений цен видеокарты была поставлена цель реализовать точечный прогноз.

#### $3.1$ Выбор трендовой модели

<span id="page-34-1"></span>Перед тем, как начинать проводить точечный прогноз, нужно определиться с типом трендовой модели. К таким моделям относятся:

- экспоненциальная:
- линейная:
- логарифмическая;
- степенная:
- полиномиальная (N-степени).

Чтобы определить, какую из перечисленных моделей использовать, необходимо сравнить их коэффициенты детерминации. Чем больше коэффициент детерминации, тем лучше качество уравнения.

Сначала найдем уравнение для каждой трендовой модели. Для этого воспользуемся инструментом «Линия тренда», с помощью которого изобразим каждый из трендов и отобразим его уравнение (рис. 9).

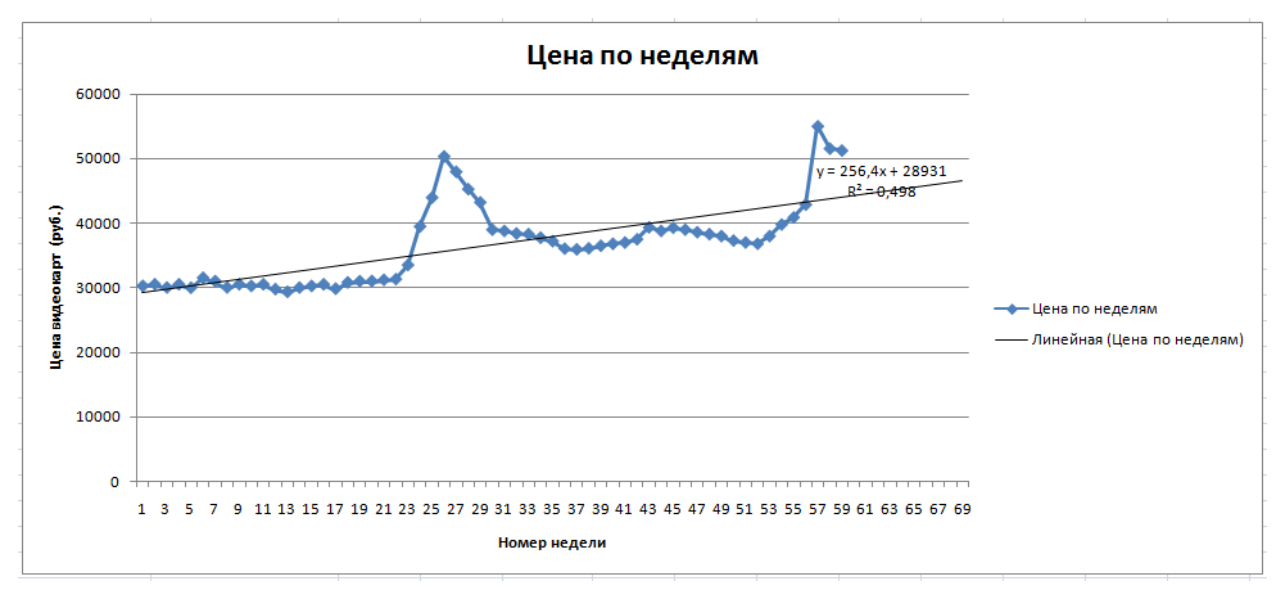

Рисунок 9 – Пример отображения уравнения трендовой модели

Уравнения каждой трендовой модели представлены в таблице 7.

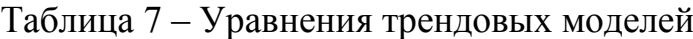

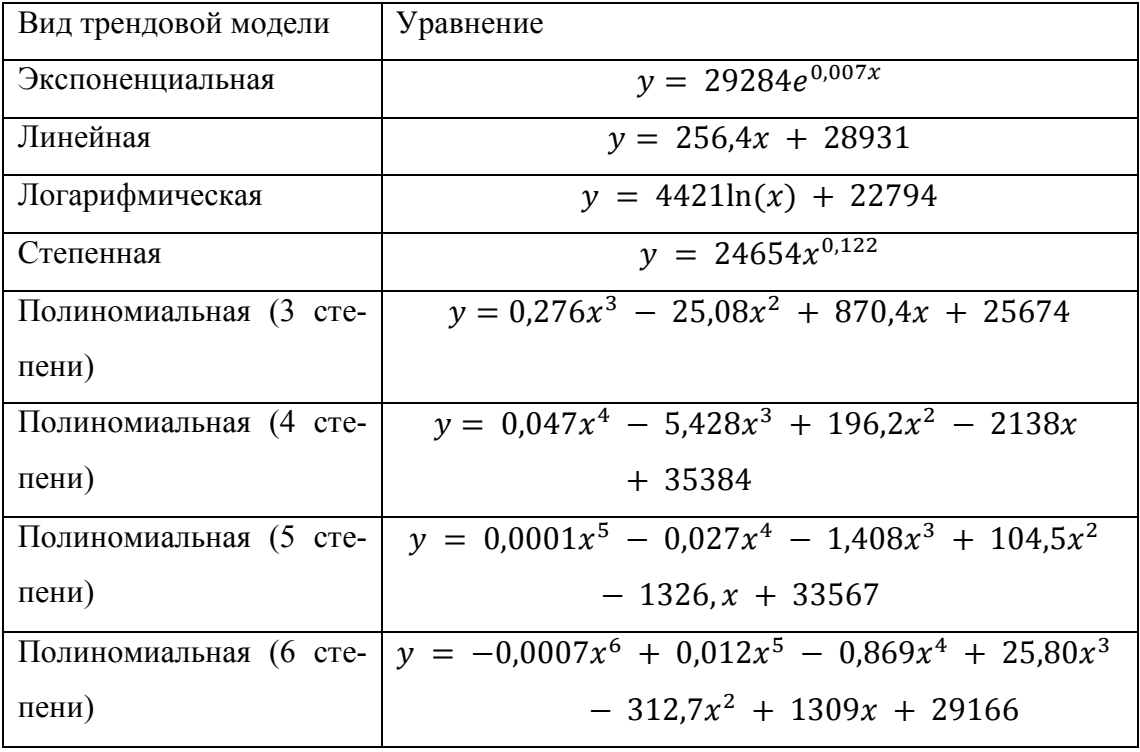

Сравнение коэффициентов детерминации каждой трендовой модели приведено в таблице 8.

Таблица 8 - Сравнение коэффициентов детерминации

| Вид трендовой модели       | Коэффициент детерминации $(R^2)$ |  |  |
|----------------------------|----------------------------------|--|--|
| Экспоненциальная           | 0,552                            |  |  |
| Линейная                   | 0,498                            |  |  |
| Логарифмическая            | 0,406                            |  |  |
| Степенная                  | 0,460                            |  |  |
| Полиномиальная (3 степени) | 0,528                            |  |  |
| Полиномиальная (4 степени) | 0,723                            |  |  |
| Полиномиальная (5 степени) | 0,727                            |  |  |
| Полиномиальная (6 степени) | 0,747                            |  |  |

Таким образом, можно сделать вывод, что самой достоверной моделью является полиномиальный тренд шестой степени. Проверим данную модель на адекватность.

#### <span id="page-36-0"></span> $3.2$ Проверка адекватности построенной модели

## 3.2.1 Критерий серий, основанный на медиане выборке

<span id="page-36-1"></span>Критерий серий, основанный на медиане выборки, реализуется в виде следующей последовательности шагов:

1) Из исходного ряда длиной п образуется ранжированный (вариационный) ряд.

Определяется медиана этого вариационного ряда Ме. Находим 2) середину ранжированного ряда:

$$
h = \frac{n+1}{2} = \frac{59+1}{2} = 30.
$$

Этому номеру соответствует значение ряда 36990. Следовательно, медиана  $Me = 36990$ .

В исходной выборке вместо каждого  $y_i$  будем ставить " + ", если 3)  $y_i > Me$ , " - ", если  $y_i < Me$ . Если  $y_i = Me$ , то не ставится никакой знак. При этом под серией понимается последовательность подряд идущих "+" или " - ". Серия может состоять только из одного " + " или " - ". Длина серии количество подряд идущих " + " или " - ". Таблица с расчетами показателей представлена в приложении Г.

Полученная последовательность " + " и " - " характеризуется количеством серий  $v(n) = 6$  и длиной самой длинной серии  $t(n) = 23$ .

4) Проверка гипотезы основывается на том, что при условии случайности ряда (при отсутствии систематической составляющей) протяженность самой длинной серии не должна быть слишком большой, а общее число серий - слишком маленьким. Поэтому для того, чтобы не была отвергнута гипотеза о случайности исходного ряда (об отсутствии систематической составляющей) должны выполняться следующие неравенства:

$$
v(n) < 0.5(n+1 - u_t\sqrt{n-1}),
$$
\n
$$
t(n) > 3.3\left(\lg(n) + 1\right),
$$

где  $u_t$  – квантиль нормального распределения уровня  $\frac{(1-a)}{2}$ .

Определим  $v_{\text{KD}}$  и  $t_{\text{KD}}$ :

$$
v_{\rm kp} = 0.5(59 + 1 - 1.96\sqrt{59 - 1} = 22,
$$
  

$$
t_{\rm kp} = 3.3(lg(59) + 1) = 9.
$$

Таким образом получаем, что:

$$
v(n) < v_{\rm kp} = 6 < 22,
$$
\n
$$
t(n) > t_{\rm kn} = 23 > 9.
$$

Оба неравенства выполняются. Гипотеза об отсутствии тренда отвергается [19].

### 3.2.2 Проверка математического ожидания ряда остатков

<span id="page-37-0"></span>Если трендовая составляющая  $t(\tau)$  оценена достаточно точно и  $M(\varepsilon(\tau_i)) = 0$ , то математическое ожидание остатков  $\varepsilon(\tau_i)$  должно быть равно нулю. Как правило, вводят две гипотезы:  $H_0$ (математическое ожидание

остатков равно нулю) и  $H_1$ (математическое ожидание остатков не равно нулю). Для проверки данных гипотез вводят критерий, применяемый в математической статистике, а именно, вводят величину

$$
T_e = \frac{\bar{e}}{S_e} \sqrt{n},
$$

где

$$
\bar{e} = \frac{1}{n} \sum_{i=1}^{n} e_i ; S_e = \left[ \frac{\sum_{i=1}^{n} (e_i - \bar{e})^2}{n-1} \right]^{1/2}.
$$

С помощью встроенной функции Microsoft Excel «СРЗНАЧ» можно найти среднее значение невязок:

$$
\bar{e}=-69,08.
$$

Среднеквадратическое отклонение для последовательности остатков найдем по формуле:

$$
S_e = \left[\frac{\sum_{i=1}^{n} (e_i - \bar{e})^2}{n-1}\right]^{1/2} = \left[\frac{57184574926}{58}\right]^{1/2} = 311325,
$$

$$
T_e = \frac{-69,08}{3113,25} \sqrt{59} = -0,17.
$$

Если гипотеза  $H_0$  справедлива, то критерий  $T_e$  подчиняется распределению Стьюдента с (n −1) степенями свободы. Следовательно, критическая область при альтернативной гипотезе будет иметь вид

$$
\left(-\infty, x_{\max} \atop x_{\max} \right] \bigcup \left[x_{\min} \frac{\alpha}{2}, \infty\right),
$$

где

$$
x_{\text{new},\frac{\alpha}{2}} = -x_{\text{np},\frac{\alpha}{2}},
$$
  

$$
x_{\text{np},\frac{\alpha}{2}} = t(1-\alpha, n-1)
$$

Значение  $t(1 - \alpha, n - 1)$  можно вычислить, используя функцию Excel

$$
t(1 - \alpha, n - 1) = \text{PACTICFBO}\text{QO}\text{BP}(\alpha, n - 1).
$$

Если вычисленное значение критерия  $T_e$  попадает в критическую область  $(-\infty, x_{\max} \alpha)$  $\overline{\mathbf{c}}$  $| \cup | x_{\text{nn}} \underline{a}$  $\overline{\mathbf{c}}$ ,  $\infty$  ), то гипотеза  $H_0$  отвергается с уровнем значимости и принимается гипотеза о том, что математические ожидания остатков отличаются от нуля.

Определим критическую область при альтернативной гипотезе (рис. 10).

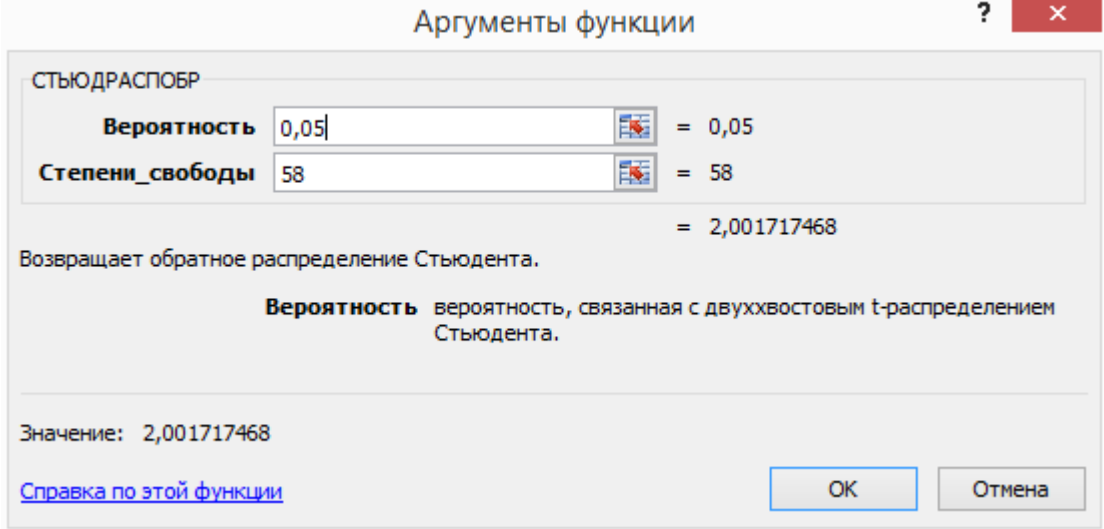

Рисунок 10 – Определение границ критической области

Таким образом, критическая область при альтернативной гипотезе будет иметь вид

$$
(-\infty,-2] \bigcup [2,\infty),
$$

Вычисленное значение критерия  $T_e$  попадает в критическую область  $(-\infty, 2] \cup [2, \infty)$ , следовательно принимается гипотеза о том, что математические ожидания остатков равны нулю. Это означает, что выделенная неслучайная составляющая  $\hat{q}(\tau_i)$  не содержит ненулевую систематическую (методическую) ошибку. Следовательно, данное уравнение тренда можно использовать [19].

## **3.3 Расчет прогнозных значений цен**

<span id="page-40-0"></span>Построим данную модель, и проведем прогноз, подставив в ранее найденное уравнение номера недели, на которые нужно сделать прогноз (рис. 11).

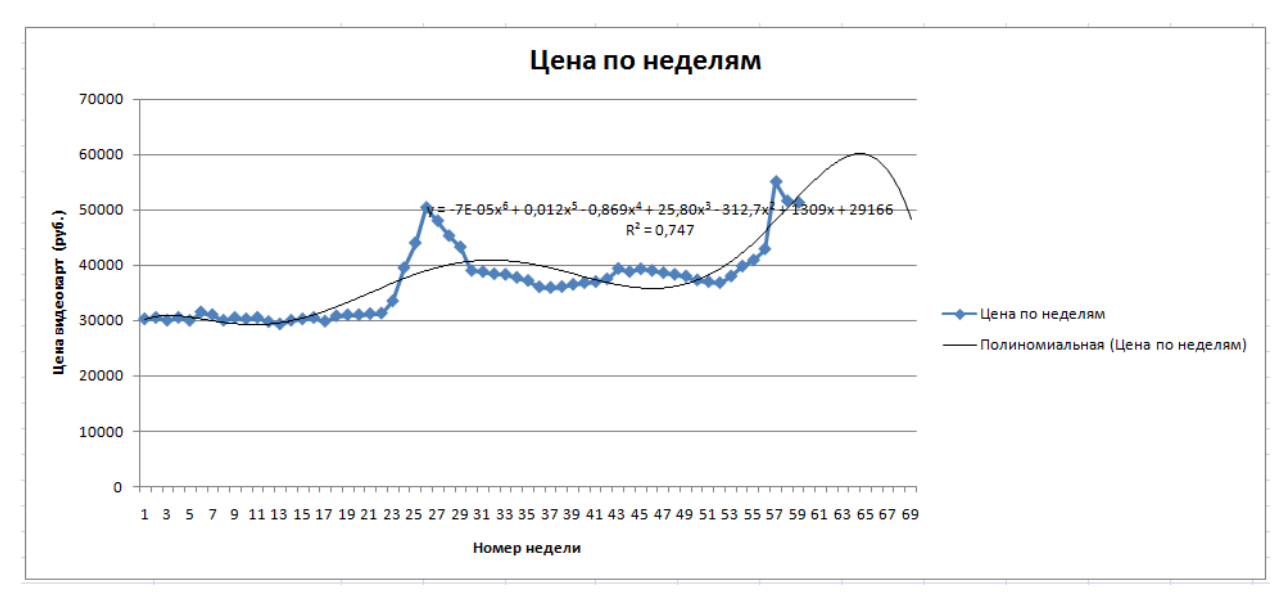

Рисунок 11 – Модель прогноза

Спрогнозированные значения представлены в таблице 9.

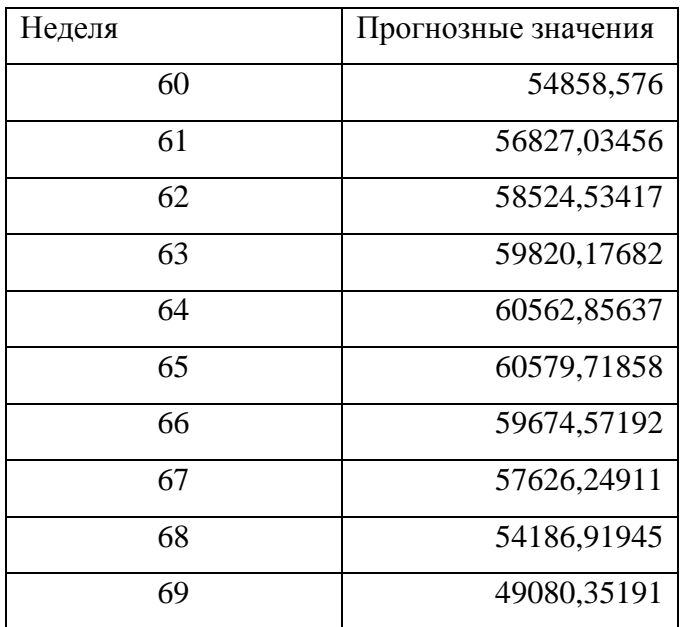

Таблица 9 – Прогнозные значения видеокарты GTX 1070

Таким образом, был получен прогноз на 10 недель вперед. Теперь, имея прогнозные значения цены видеокарты GTX 1070, можно провести сравнение с реальными данными. Графики прогнозных и реальных значений представлены на рисунках 12 и 13 соответственно.

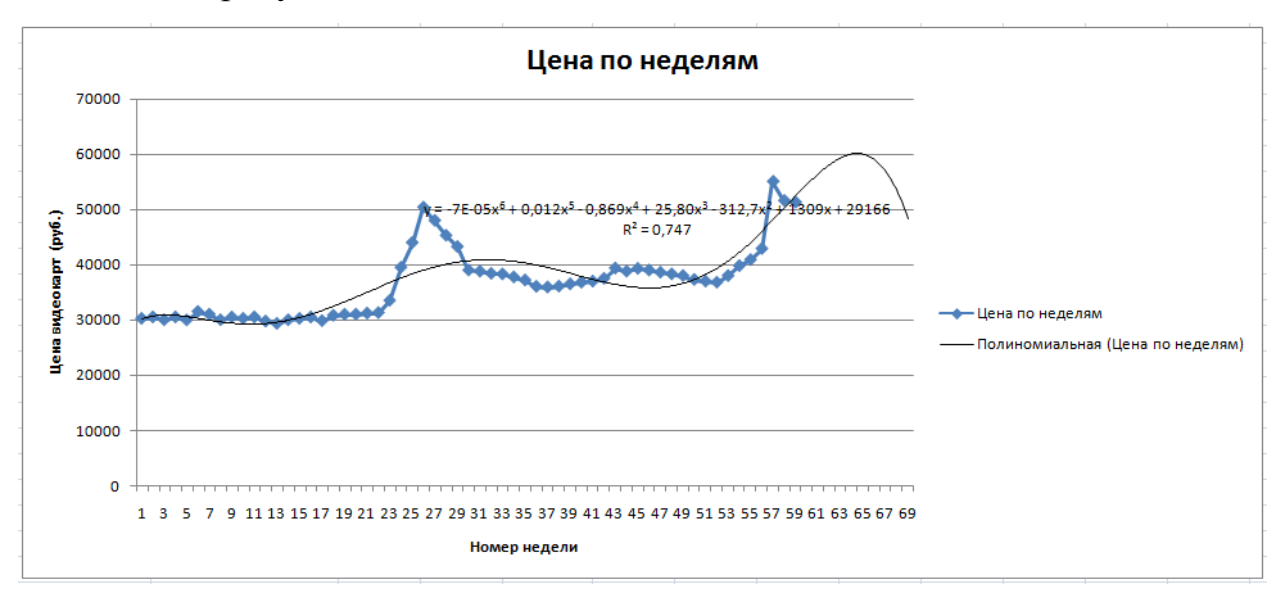

Рисунок 12 – График прогнозных значений цены GTX 1070

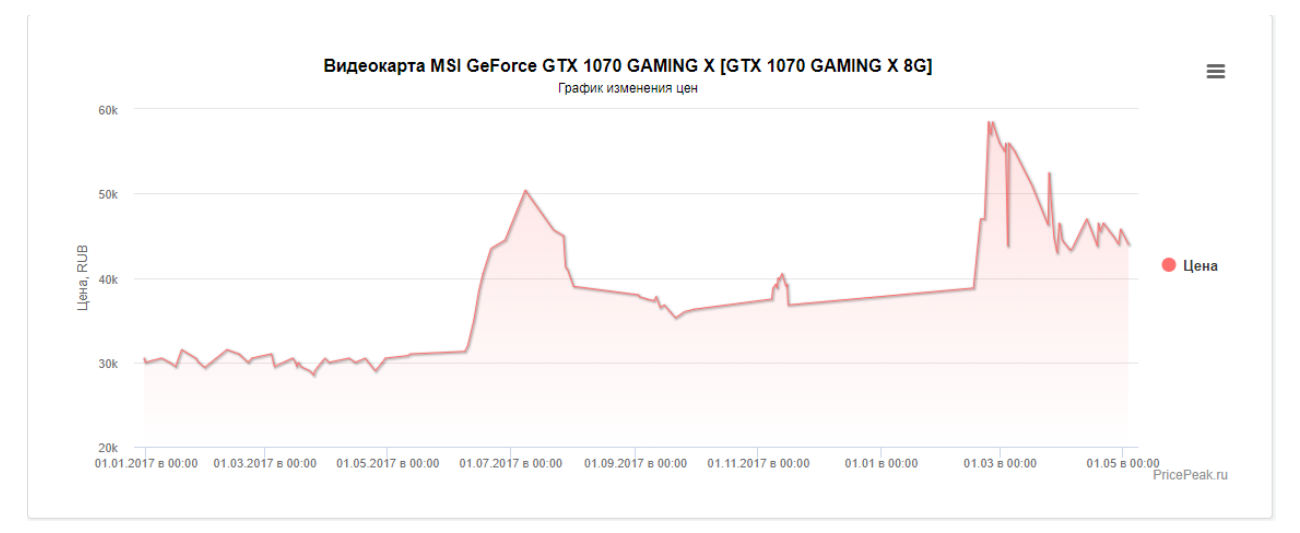

Рисунок 13 – График реальных значений цены GTX 1070

Как видно из графиков, прогнозные значения в целом повторяют реальные, но не на 100%. Численно сравним данные значения (табл. 10).

Таблица 10 – Сравнение прогнозных и реальных цен видеокарты GTX 1070

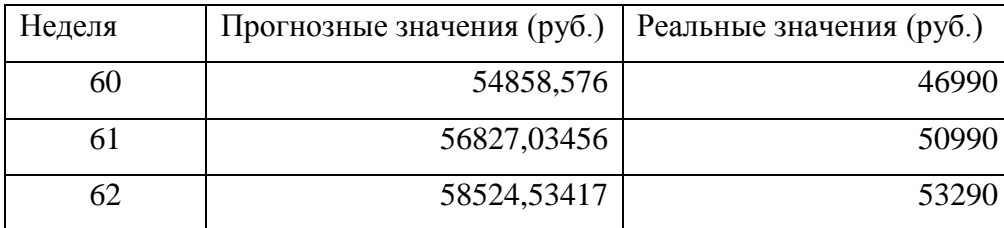

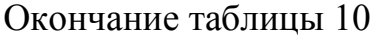

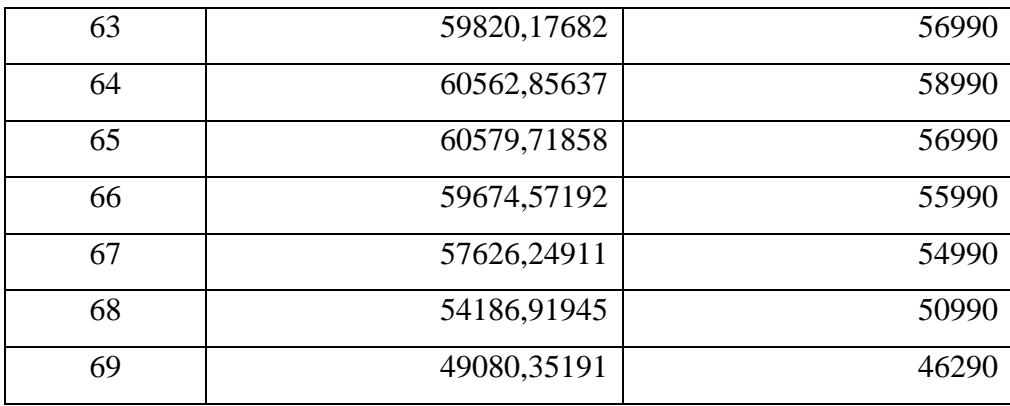

В целом, на пике продаж значения практически совпали. Разница между прогнозными и реальными значениями цены видеокарты GTX 1070 в том, что в реальности цена начала расти намного быстрее, в то время как на графике прогнозных значений рост цены проходит менее динамично. То же самое касается и спада цены. В реальности спад проходит быстрее, чем на графике прогнозных значений.

### Выводы по главе три

Выбранный метод анализа временных рядов является эффективным средством для прогнозирования цен. Были определены прогнозные значения цены на 9-10 недель, вид оптимальной трендовой модели и ее уравнение. Подтверждена адекватность модели. Построенная модель не идеальна т.к. коэффициент детерминации равен 0,74.

Согласно прогнозным значениям, будет наблюдаться рост цены, после которого наступит спад (что и наблюдалось во временном ряду на неделях 25–27). По сравнению с реальными данными цены на графике прогнозных значений растут и идут на спад с меньшей динамикой. Таким образом, потребитель сможет заранее знать, будет ли цена в дальнейшем расти или падать, и, на основании этих данных, сможет принять решение о покупке товаpa.

### Заключение

<span id="page-43-0"></span>По результатам теоретических и практических эконометрических исследований цен на видеокарты можно сделать следующие выводы.

Анализ цен на видеокарты, взятых с сайта интернет-магазина цифровой и бытовой электроники «DNS», с помощью гедонического метода показал, что самыми важными факторами качества, влияющими на цену видеокарты, являются объем ее видеопамяти и максимальная пропускная способность. Наименее всего на цену влияют эффективная частота и производитель графического процессора. Это обусловлено тем, что максимальная пропускная способность является произведением эффективной частоты и размерности шины, следовательно, максимальная пропускная способность является более важным фактором.

Анализ временных рядов, примененный для прогнозирования цены видеокарты GTX 1070 показал, что лучшей трендовой моделью, которую можно использовать для прогноза, является полином шестой степени. Коэффициент детерминации у такой модели оказался равен 74%, что говорит о вполне приемлемом качестве уравнения регрессии. Были получены прогнозные значения на 9 недель вперед, а также проведено сравнение полученных прогнозных значений с реальными данными, и были сделаны выводы, что в реальных данных наблюдается резкий рост и спад цены, в отличие от графика прогнозных значений, где рост и спад имели меньшую динамику.

Согласно полученным прогнозным значениям минимальная цена на видеокарту GTX 1070 составляла 29976 руб., максимальная же превысила 60 тыс. руб. (60579). В реальности цифры отличаются, но не намного (29990 – минимальная цена и 58990 - максимальная).

Таким образом, использованные в работе методы (гедонический метод и анализ временных рядов) являются эффективными средствами анализа цены видеокарты.

# **БИБЛИОГРАФИЧЕСКИЙ СПИСОК**

<span id="page-44-0"></span>1. Берндт, Э.Р. Практика эконометрики. Классика и современность / Э. Р. Берндт. – М.: ЮНИТИ-ДАНА, 2005. – 863 с.

2. Воскобойников, Ю.Е. Эконометрика в Excel / Ю.Е. Воскобойников. – Новосибирск: НГАСУ, 2008. – 152 с.

3. Эконометрическое исследование региональной экономики: тенденции и проблемы. – https://www.eduherald.ru/ru/article/view?id=17957. (Дата обращения – 03.03.2018)

4. Маркетинговый анализ рынка видеокарт. [http://www.dailycomm.ru/m/42025/.](http://www.dailycomm.ru/m/42025/) (Дата обращения – 03.03.2018)

5. Майнинг. –

[https://ru.wikipedia.org/wiki/%D0%9C%D0%B0%D0%B9%D0%BD%D0%B8%](https://ru.wikipedia.org/wiki/%D0%9C%D0%B0%D0%B9%D0%BD%D0%B8%D0%BD%D0%B3) [D0%BD%D0%B3.](https://ru.wikipedia.org/wiki/%D0%9C%D0%B0%D0%B9%D0%BD%D0%B8%D0%BD%D0%B3) (Дата обращения – 03.03.2018)

6. Анализ общего объема продаж и перспективы майнинга. – https://decenter.org/mining/138-cryptocurrency-mining-in-2018.

7. Waugh, F. V. Quality Factors Influencing Vegetable Prices / F.V. Waugh. – Journal of Farm Economics, 10:2, April, – 196 с.

8. Chow, G. C. Tests of Equality between Sets of Coefficients in Two Linear Regressions / G.C. Chow. – Econometrica, 28:3, 1960, – 605 с.

9. Эконометрическое моделирование объема ВВП России и его прогноз на 2017 год. – [https://www.eduherald.ru/ru/article/view?id=17554.](https://www.eduherald.ru/ru/article/view?id=17554) (Дата обращения – 03.03.2018)

10. Прогнозирование региональной инфляции. [https://cyberleninka.ru/article/n/prognozirovanie-regionalnoy-inflyatsii.](https://cyberleninka.ru/article/n/prognozirovanie-regionalnoy-inflyatsii) (Дата обращения – 03.03.2018)

11. Эконометрика. –

[https://ru.wikipedia.org/wiki/%D0%AD%D0%BA%D0%BE%D0%BD%D0%BE](https://ru.wikipedia.org/wiki/%D0%AD%D0%BA%D0%BE%D0%BD%D0%BE%D0%BC%D0%B5%D1%82%D1%80%D0%B8%D0%BA%D0%B0) [%D0%BC%D0%B5%D1%82%D1%80%D0%B8%D0%BA%D0%B0.](https://ru.wikipedia.org/wiki/%D0%AD%D0%BA%D0%BE%D0%BD%D0%BE%D0%BC%D0%B5%D1%82%D1%80%D0%B8%D0%BA%D0%B0) (Дата обращения – 03.03.2018)

12. Понятие маркетингового анализа. [http://www.marketch.ru/marketing\\_dictionary/marketing\\_terms\\_m/marketing\\_anal](http://www.marketch.ru/marketing_dictionary/marketing_terms_m/marketing_analysis/) [ysis/.](http://www.marketch.ru/marketing_dictionary/marketing_terms_m/marketing_analysis/) (Дата обращения – 06.03.2018)

13. Эконометрика/ Под ред. И.И. Елисеевой, –М.: Финансы и статистика, 2002. – 449 с.

14. Интернет-магазин цифровой и бытовой электроники. [https://www.dns-shop.ru/catalog/17a89aab16404e77/videokarty/.](https://www.dns-shop.ru/catalog/17a89aab16404e77/videokarty/) (Дата обращения  $-10.03.2018$ )

15. Белов, А.А. Теория вероятностей и математическая статистика: учебник / А.А. Белов, Б.А. Баллод, Н.Н. Елизарова. – Ростов-на-Дону: Феникс, 2008. - 318 с.

16. Корреляционный анализ. – [http://life](http://life-prog.ru/1_4866_korrelyatsionniy-analiz.html)[prog.ru/1\\_4866\\_korrelyatsionniy-analiz.html.](http://life-prog.ru/1_4866_korrelyatsionniy-analiz.html) (Дата обращения – 10.03.2018)

17. Проверка гипотез коэффициента регрессии. – http://economyru.info/info/5271/ . (Дата обращения – 10.03.2018)

18. Подкорытова, О. А. Анализ временных рядов : учебное пособие для бакалавриата и магистратуры / О. А. Подкорытова, М. В. Соколов. – М. : Издательство Юрайт, 2017. — 266 с.

19. Садовникова, Н.А. Анализ временных рядов и прогнозирование. / Н.А. Садовникова, Р.А. Шмойлова. – М.: Изд. центр ЕАОИ, 2009, – 264 с.

20. Анализ временных рядов. statsoft.ru/home/textbook/modules/sttimser.html. (Дата обращения – 10.03.2018) <span id="page-46-0"></span>**ПРИЛОЖЕНИЯ**

# **ПРИЛОЖЕНИЕ A. Данные для проведения гедонического анализа**

Таблица А.1. – Данные о 167 видеокартах для анализа гедоническим

методом

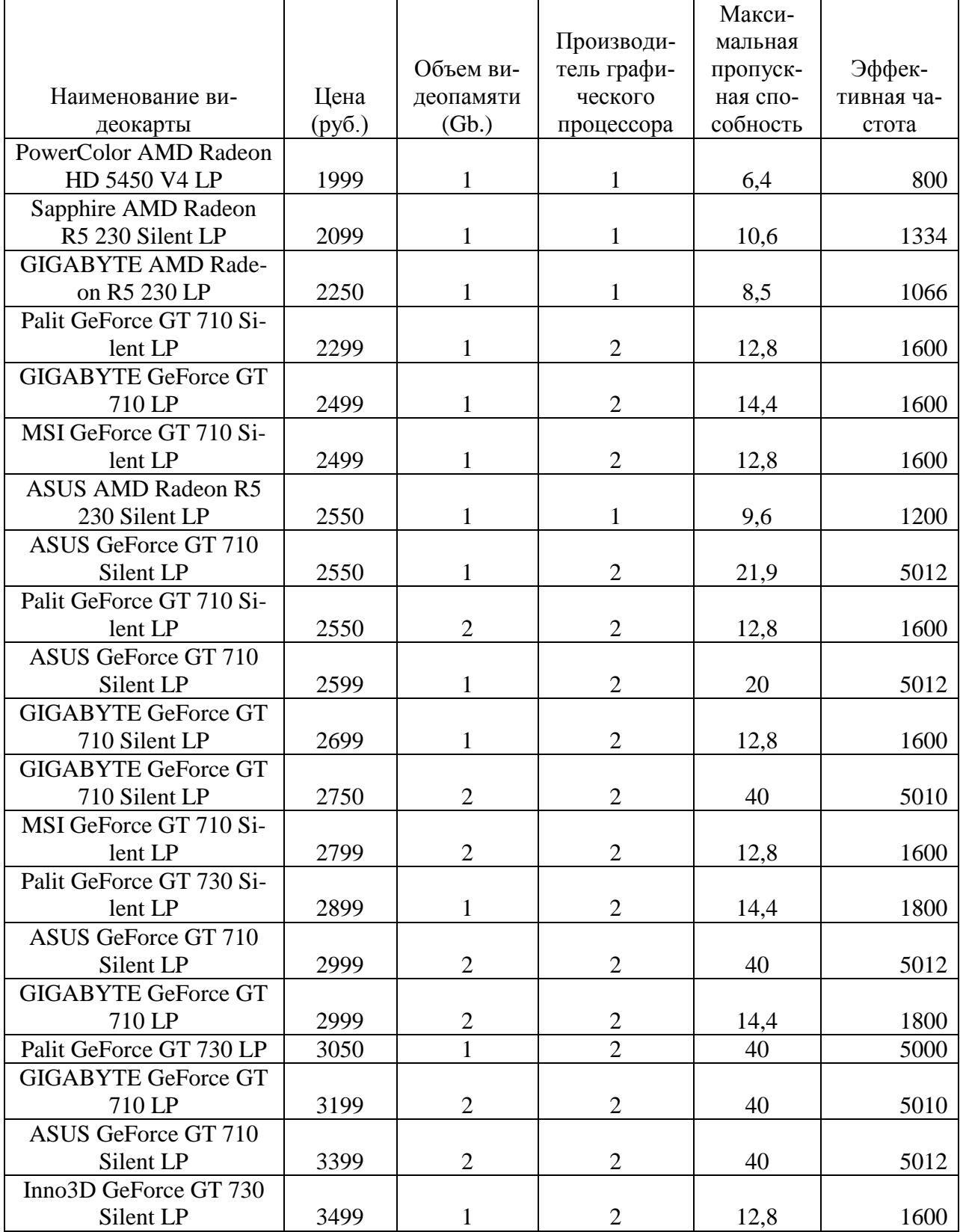

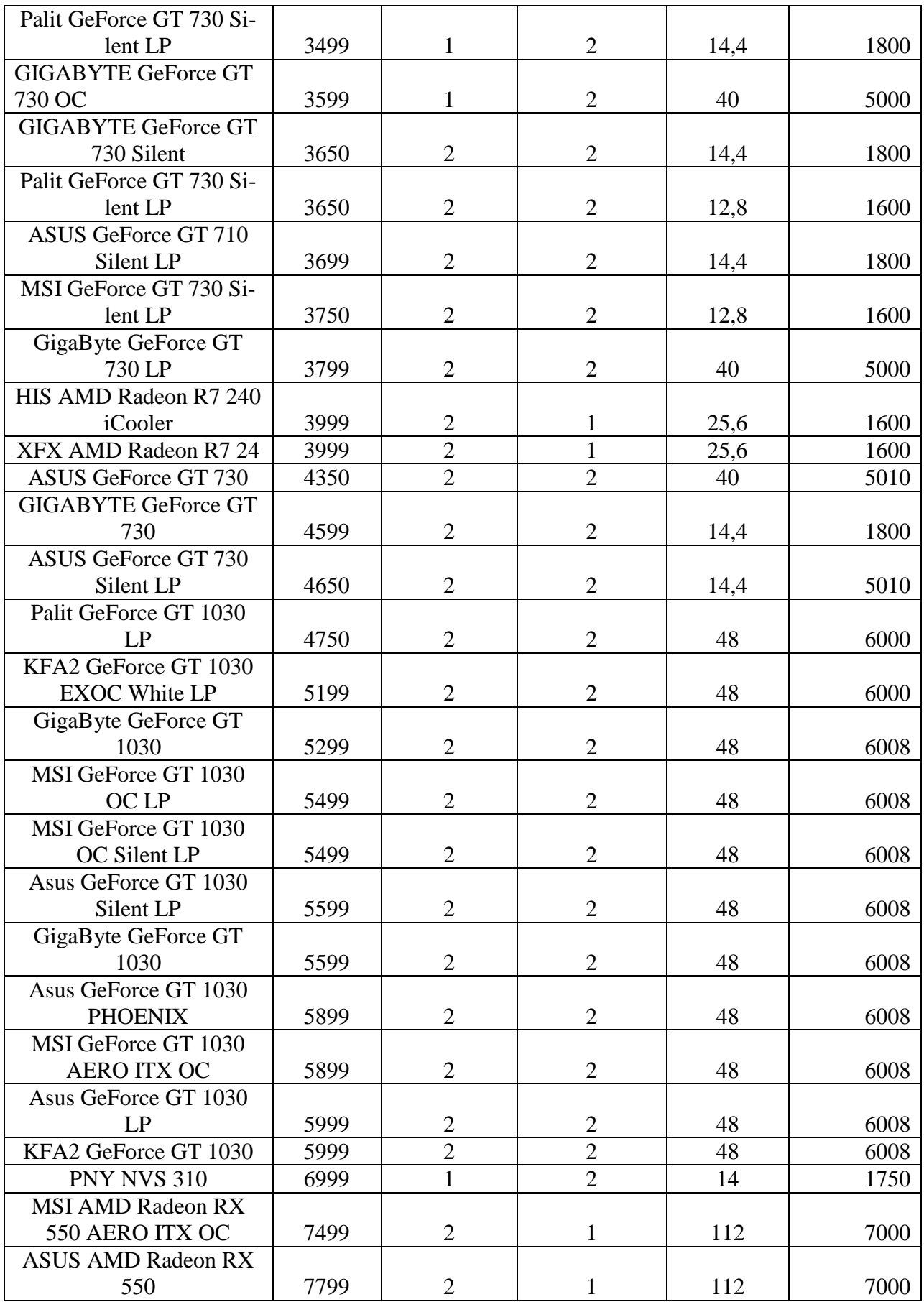

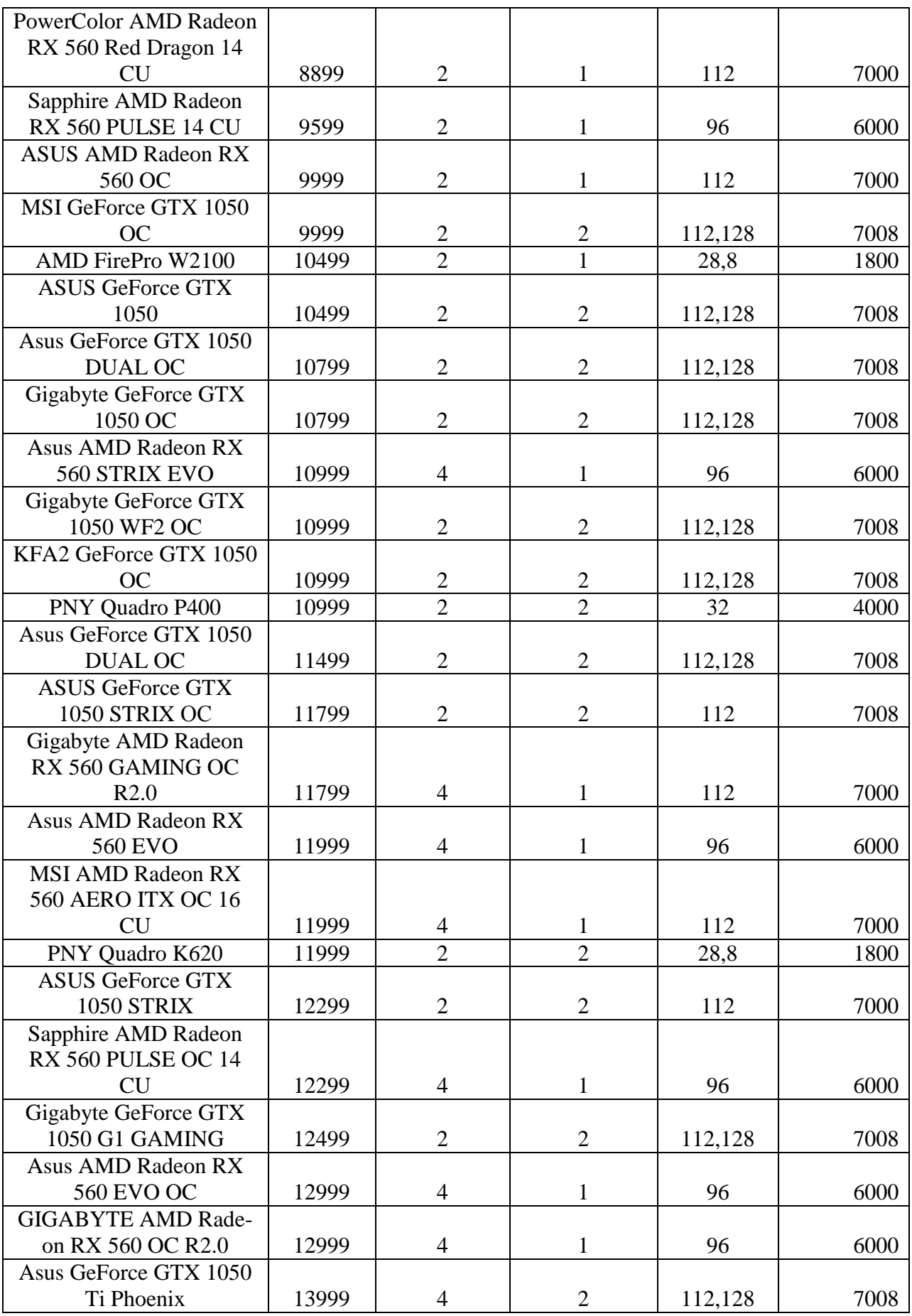

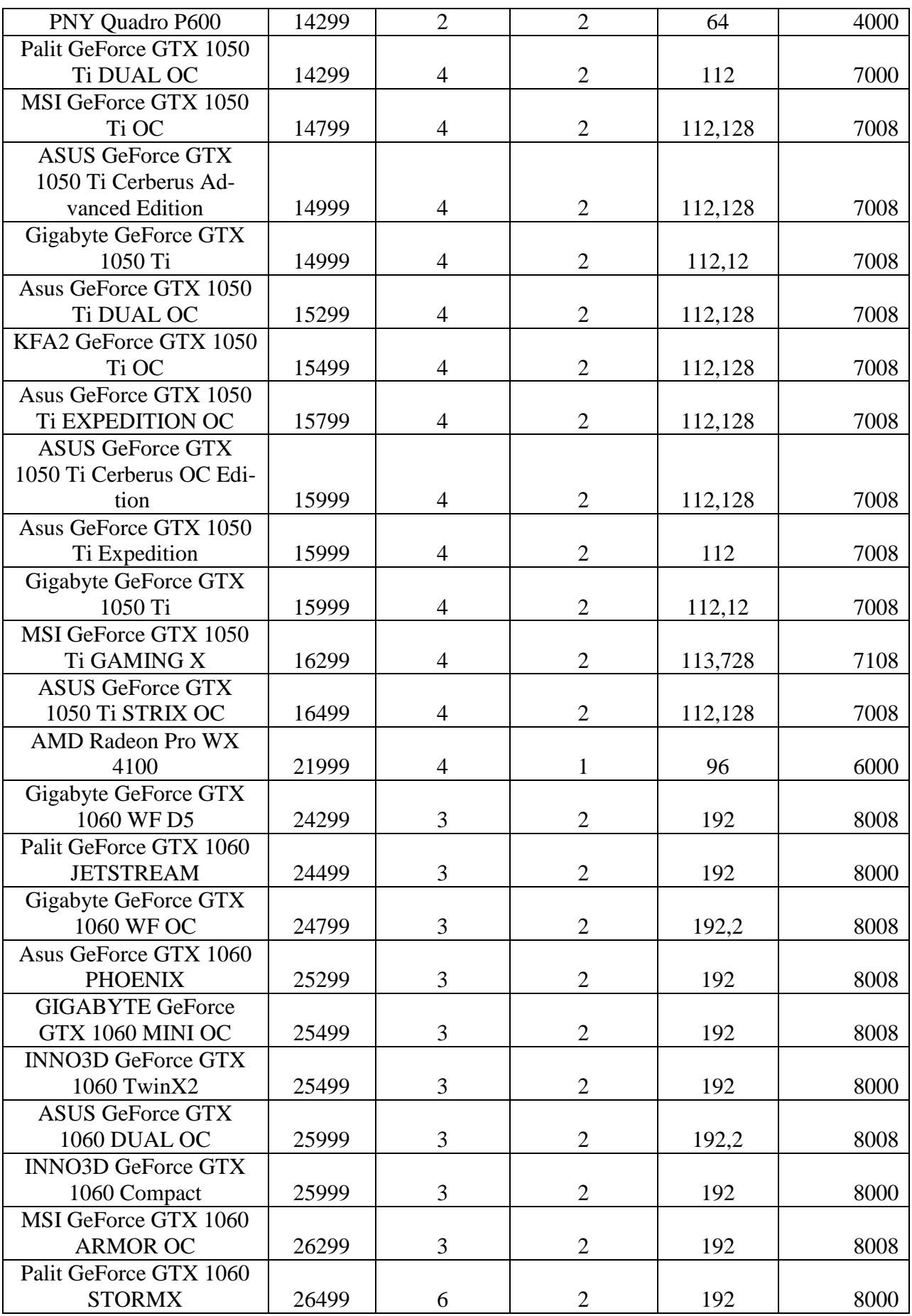

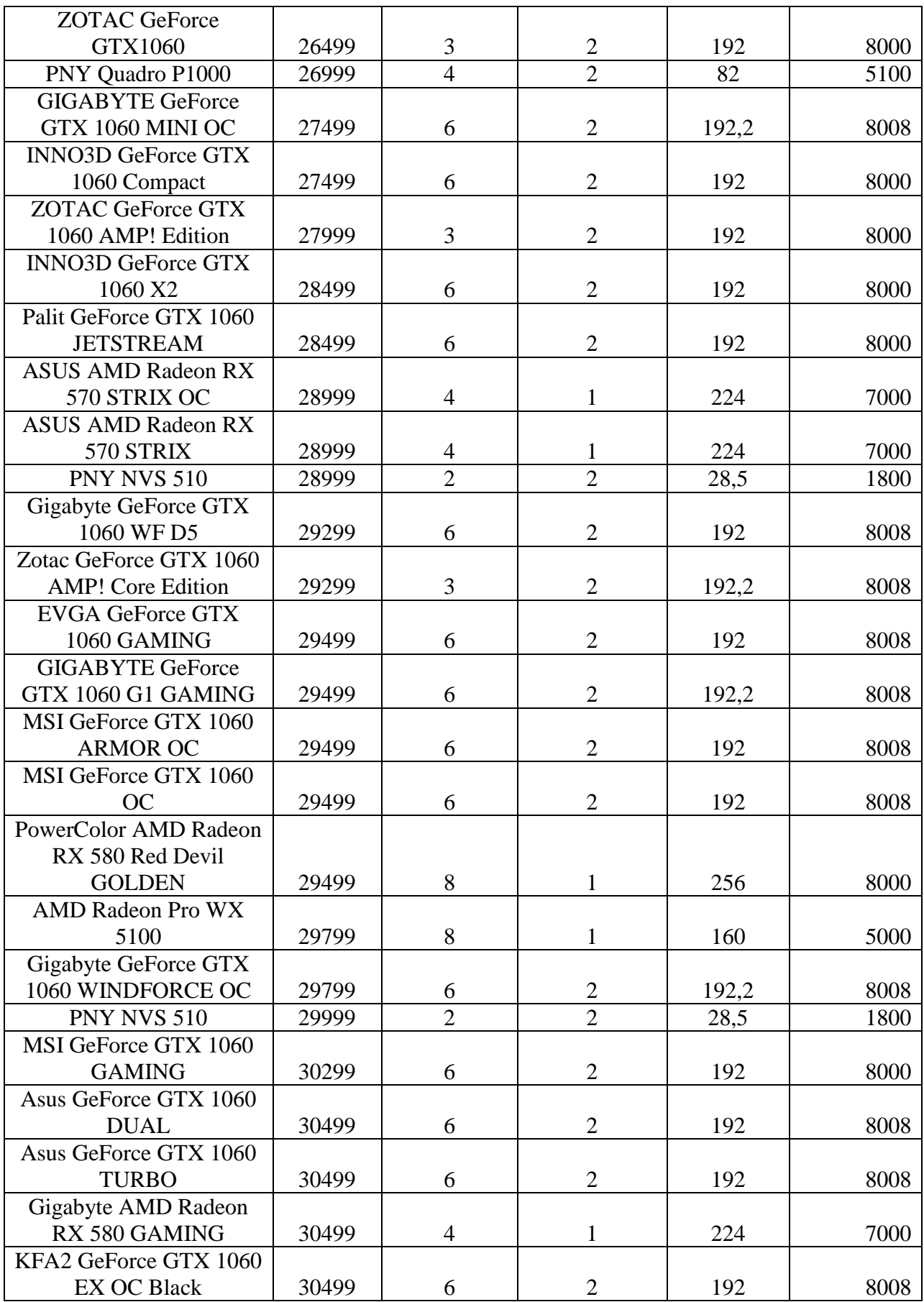

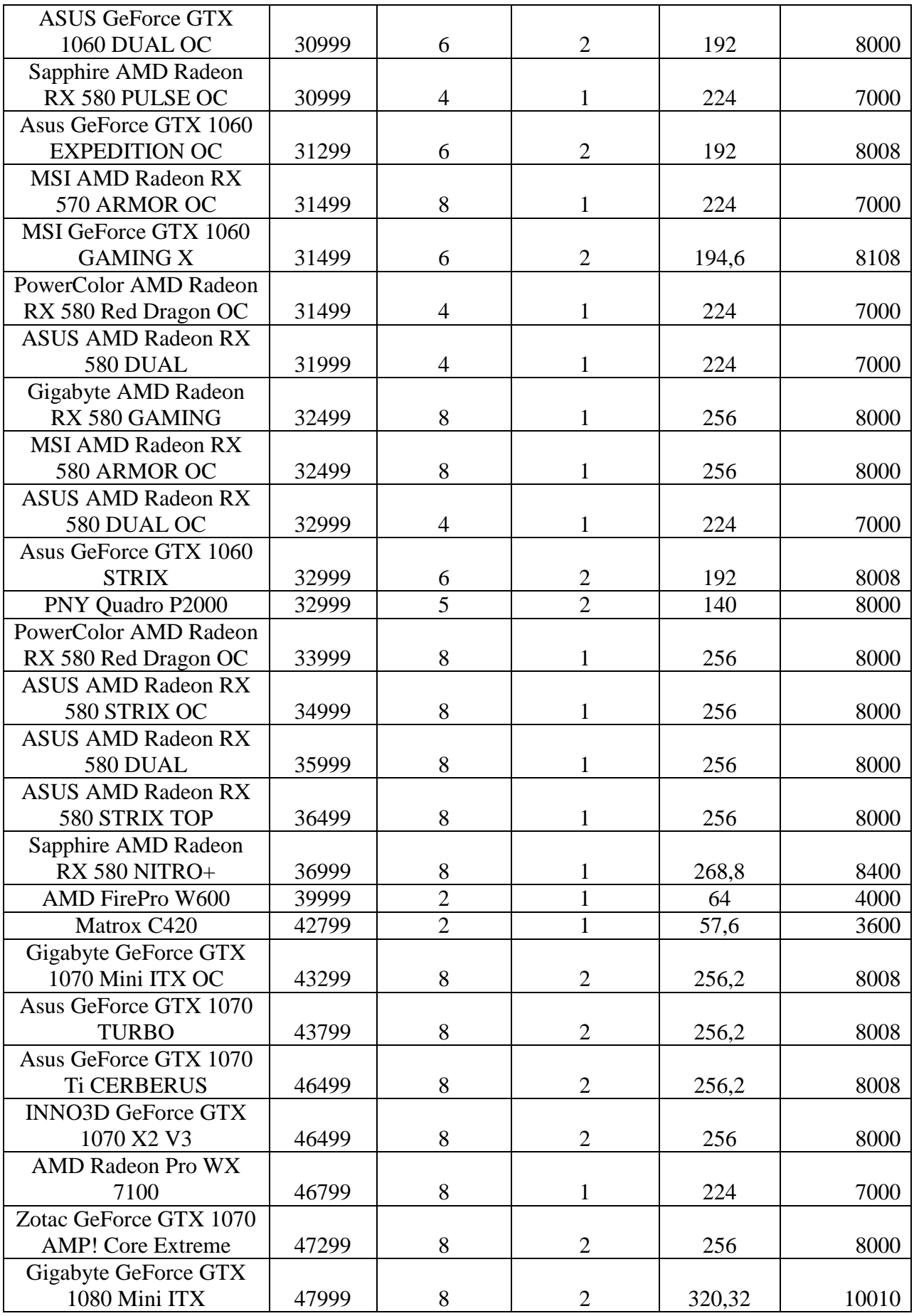

# Окончание таблицы А.1.

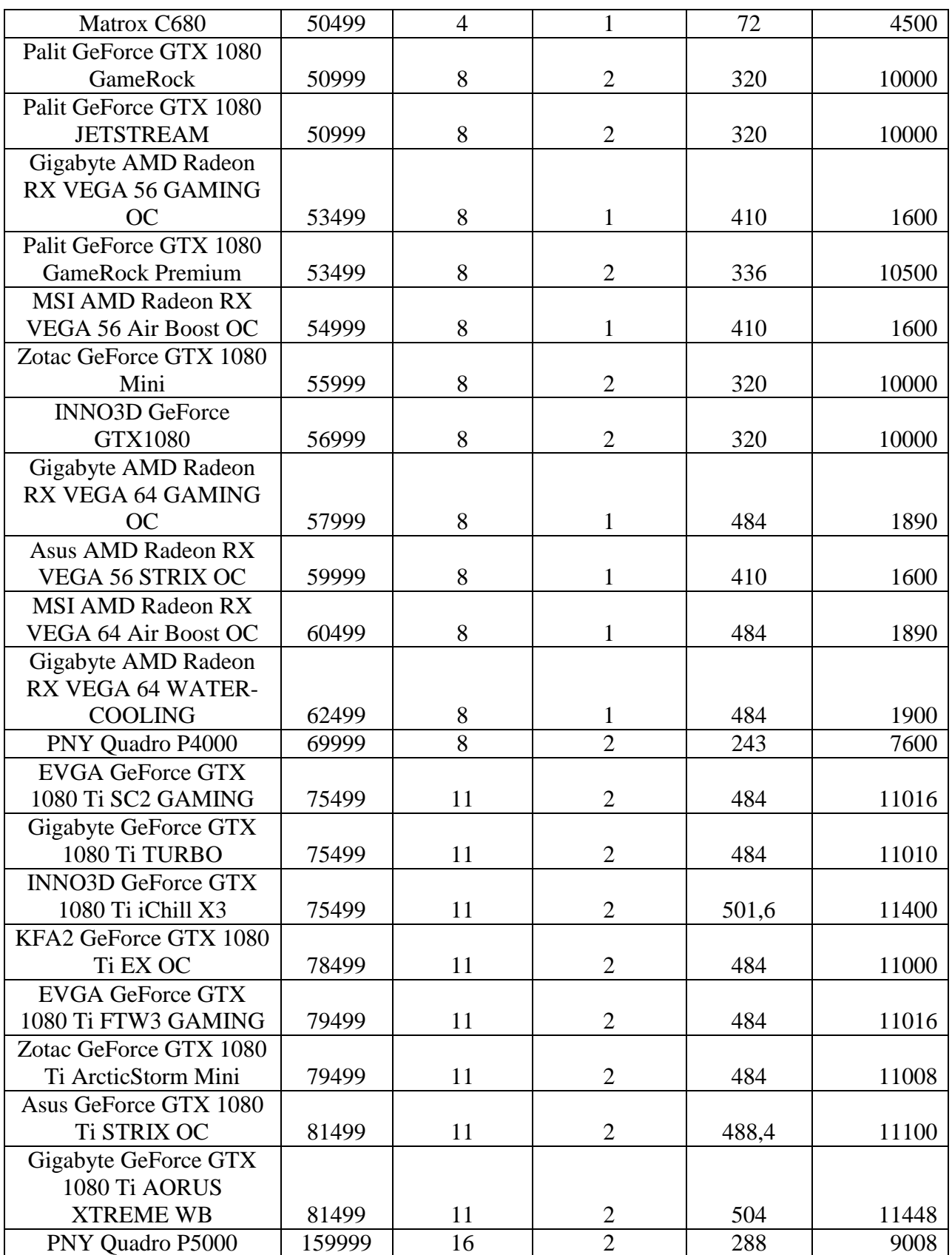

Производители графических процессоров – AMD и NVIDIA (1 и 2).

# **ПРИЛОЖЕНИЕ Б. Данные для проведения анализа временных**

## **рядов**

Таблица Б.1. – Данные о ценах видеокарты GTX 1070 за 29 недель с декабря 2016 года

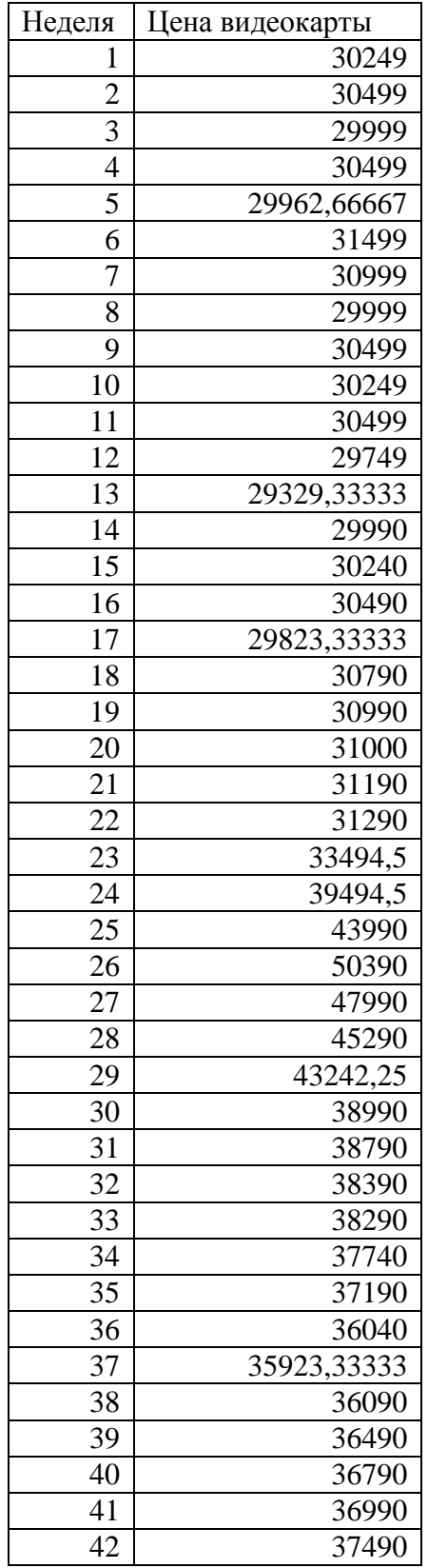

# Окончание таблицы Б.1

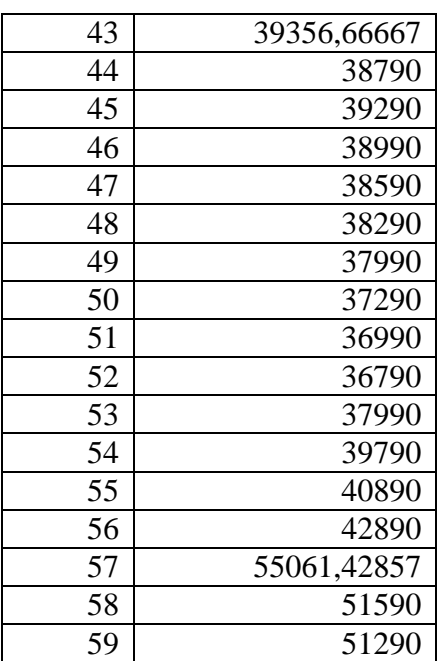